# **ESCUELA POLITÉCNICA NACIONAL**

# **FACULTAD DE INGENIERÍA ELÉCTRICA Y ELECTRÓNICA**

# **DISPOSITIVOS PASIVOS EN BANDAS DE MICROONDAS UTILIZANDO ESTRUCTURAS PERIÓDICAS DISEÑO Y SIMULACIÓN DE UN ACOPLADOR DIRECCIONAL UTILIZANDO LA TECNOLOGÍA RIDGE GAP WAVEGUIDE (RGW), EN LA BANDA DE MICROONDAS**

**TRABAJO DE INTEGRACIÓN CURRICULAR PRESENTADO COMO REQUISITO PARA LA OBTENCIÓN DEL TÍTULO DE INGENIERO EN TELECOMUNICACIONES**

**HUGO ANDRÉS CEVALLOS CRUZ**

**[hugo.cevallos@epn.edu.ec](mailto:hugo.cevallos@epn.edu.ec)**

**DIRECTOR: LUIS FERNANDO CARRERA SUAREZ**

**[fernando.carrera@epn.edu.ec](mailto:fernando.carrera@epn.edu.ec)**

**DMQ, Julio 2023**

## **CERTIFICACIONES**

<span id="page-1-0"></span>Yo, HUGO ANDRÉS CEVALLOS CRUZ declaro que el trabajo de integración curricular aquí descrito es de mi autoría; que no ha sido previamente presentado para ningún grado o calificación profesional; y, que he consultado las referencias bibliográficas que se incluyen en este documento.

### **HUGO ANDRÉS CEVALLOS CRUZ**

Certifico que el presente trabajo de integración curricular fue desarrollado por LUIS FERNANDO CARRERA SUAREZ, bajo mi supervisión.

> **LUIS FERNANDO CARRERA SUAREZ DIRECTOR**

## **DECLARACIÓN DE AUTORÍA**

<span id="page-2-0"></span>A través de la presente declaración, afirmamos que el trabajo de integración curricular aquí descrito, así como el (los) producto(s) resultante(s) del mismo, son públicos y estarán a disposición de la comunidad a través del repositorio institucional de la Escuela Politécnica Nacional; sin embargo, la titularidad de los derechos patrimoniales nos corresponde a los autores que hemos contribuido en el desarrollo del presente trabajo; observando para el efecto las disposiciones establecidas por el órgano competente en propiedad intelectual, la normativa interna y demás normas.

HUGO ANDRÉS CEVALLOS CRUZ LUIS FERNANDO CARRERA SUAREZ

## **DEDICATORIA**

<span id="page-3-0"></span>A aquellas personas que hasta el fin de sus días me apoyaron, me enseñaron el valor humano y a tener siempre una actitud positiva Lucila Cruz y Mercedes Cevallos.

**Hugo Andrés Cevallos**

### **AGRADECIMIENTO**

<span id="page-4-0"></span>A lo largo de este largo camino, en la cúspide de mi carrera universitaria, he recibido el apoyo de un sin número de personas a las cuales deseo expresar mi más sincero agradecimiento.

A Guadalupe, quien me ha apoyado de forma incondicional creyendo siempre en mí, demostrándome el amor de madre, apoyándome a pesar de mis caídas y errores, enseñándome a seguir adelante a pesar de los problemas.

A Hugo, quien me ha cuidado desde pequeño ayudando en mi formación personal, dándome su amor paternal a su manera y ha sabido apoyarme cada día para poder cumplir mis metas y sueños.

A Bryan, que ha estado a mi lado a lo largo de la vida, apoyándome en cada tropezón que eh tenido, siempre demostrándome lo lejos que podemos llegar y ha sido más que un hermano un gran amigo.

A Eddy, Adriana y Eduardo quienes a lo largo de mi carrera universitaria han conformado mi segundo hogar, alegrándome mis días y siempre motivándome a seguir adelante. Gracias por todos los ánimos y enseñanzas que me han dado.

A Katerin, quien me brindó su apoyó y estuvo de una u otra manera en las largas noches de desvelo.

**Hugo Andrés Cevallos**

## ÍNDICE DE CONTENIDO

<span id="page-5-0"></span>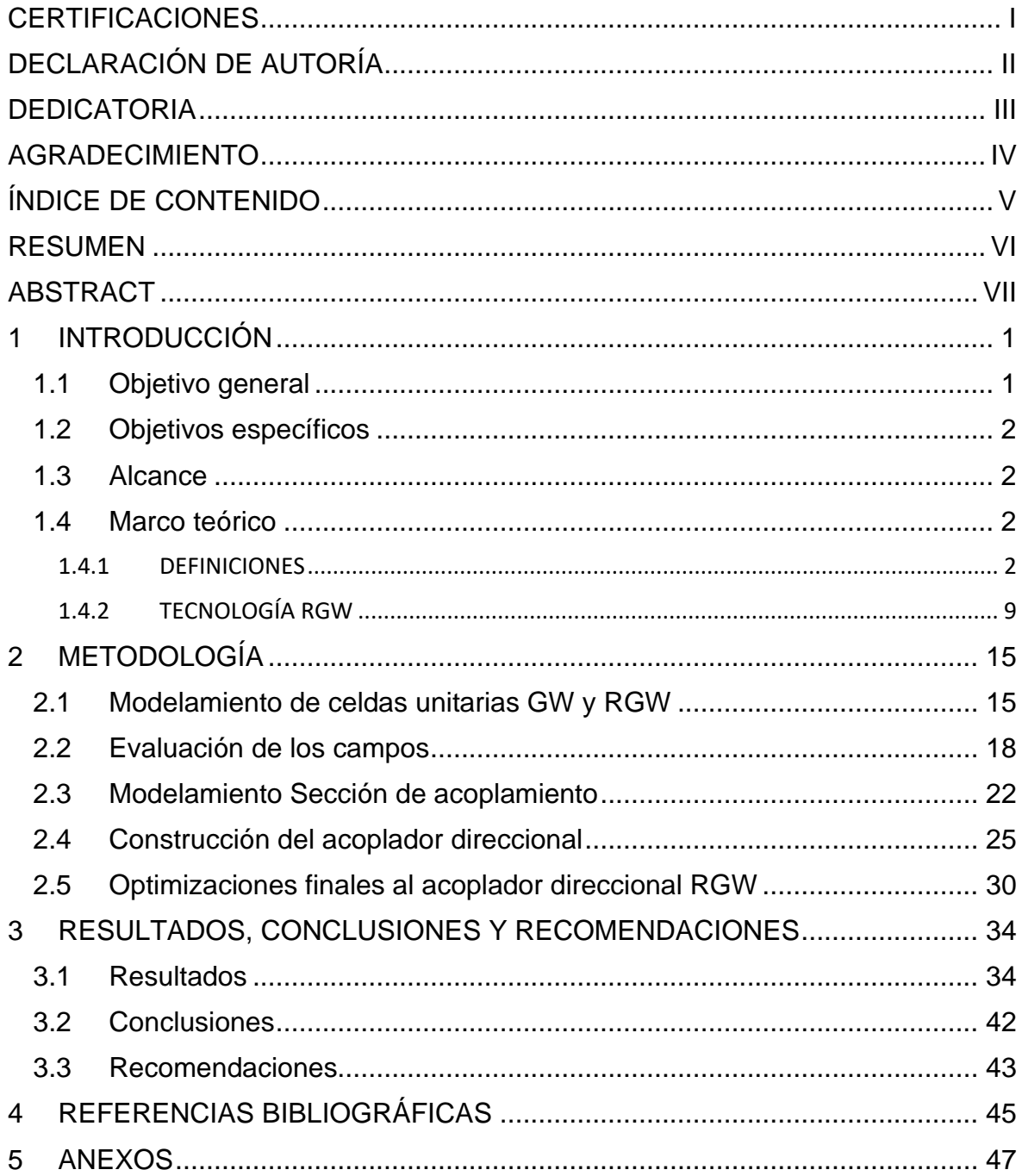

#### **RESUMEN**

<span id="page-6-0"></span>En los últimos años las nuevas tecnologías requieren una constante innovación de los dispositivos electrónicos que funcionen en altas frecuencias para lograr transmisión de datos más rápido tal es el caso de la red 6G. Las tecnologías convencionales funcionaron adecuadamente hasta hace algunos años, pero debido a que hoy en día se necesita trabajar con frecuencias más altas estas tuvieron sus limitaciones. Por lo que la tecnología Ridge Gap Waveguide surge como una solución antes estos problemas debido a sus características únicas tanto en su funcionamiento como en la construcción de dispositivos electrónicos.

En este trabajo se presenta el diseño de un acoplador direccional utilizando la tecnología Ridge Gap Waveguide. El objetivo principal fue desarrollar un acoplador que sea de capaz de soportar los problemas que surgen en las tecnologías convencionales al incrementarse la frecuencia de operación.

El proceso de diseño incluyó desde la simulación de la estructura básica de una guía RGW hasta la obtención del acoplador direccional con las optimizaciones necesarias para lograr un mejor rendimiento. Para ello se exploraron los conceptos teóricos de la tecnología RGW junto con los fundamentos de los acopladores direccionales.

El acoplador obtenido presenta un ancho de banda de 1.3 [GHz] con unas pérdidas de retorno de 40 [dB].

**PALABRAS CLAVE:** microondas, acoplador direccional, ridge gap waveguides, banda x.

### **ABSTRACT**

<span id="page-7-0"></span>In recent years, new technologies have required constant innovation of electronic devices operating at high frequencies to achieve faster data transmission, that is the case of 6G networks. Conventional technologies worked adequately until a few years ago, but nowadays, due to the need to work with higher frequencies, they faced limitations. Therefore, Ridge Gap Waveguide technology emerges as a solution to these problems due to its unique characteristics in both operation and construction, also in the integration with electronic devices.

This work presents the design and simulation of a directional coupler using Ridge Gap Waveguide technology. The main objective was to develop a coupler capable of addressing the issues that arise in conventional technologies (such as waveguide) when the operating frequency increases.

The design process included simulation of the basic structure of a RGW guide and obtaining the directional coupler with the necessary optimizations to achieve better performance. Theoretical concepts of RGW technology were explored along with the fundamentals of directional couplers.

The designed coupler has a bandwidth of 1.3 [GHz] with a return loss of 40 [dB].

**KEYWORDS:** microwaves, directional coupler, ridge gap waveguides, X band.

## <span id="page-8-0"></span>**1 INTRODUCCIÓN**

En el ámbito de la transmisión de señales y las comunicaciones, los acopladores direccionales tienen un papel fundamental ya que estos permiten dividir la potencia de la señal en diferentes puertos. Estos dispositivos son muy utilizados en aplicaciones como radiofrecuencia, sistemas inalámbricos y sistemas de antenas.

En el presente trabajo de integración curricular se presenta el diseño de un acoplador direccional mediante la tecnología Ridge Gap Waveguide(RGW). Esta tecnología ha cobrado un gran interés debido a sus características únicas en comparación a otras tecnologías comúnmente utilizadas.

Mediante la tecnología RGW se pueden resolver algunos problemas que se tienen con las tecnologías convencionales cuando se trabajan en altas frecuencias, estos problemas incluyen la atenuación, la distorsión, efectos de la dispersión, interferencias electromagnéticas, entre otros. Pues estos ocurren a medida que la frecuencia de operación aumenta.

La tecnología RGW presenta algunas ventajas entre las que se destacan las siguientes: baja pérdida de inserción y dispersión presenta un gran ancho de banda, soporta alta potencia de trabajo, es compacta y ligera, baja interferencia electromagnética. Con lo que esta tecnología cobra relevancia al trabajar en altas frecuencias.

A lo largo del presente trabajo, se realizará una breve revisión de los fundamentos teóricos y características de la tecnología RGW y de los acopladores direccionales. Así mismo, se presentarán los pasos para el diseño junto con los resultados obtenidos, además de las optimizaciones que fueron realizadas y un análisis para evaluar el comportamiento de este en términos de ancho de banda, potencias obtenidas y aislamiento de puerto.

Con este trabajo se contribuye al avance y desarrollo en la construcción de acopladores direccionales usando tecnología RGW. Se espera que mediante los resultados y conclusiones obtenidas en el presente proyecto puedan ser de utilidad para futuros trabajos.

## <span id="page-8-1"></span>**1.1 OBJETIVO GENERAL**

Diseñar y simular un acoplador direccional con la tecnología RGW para que trabaje en la banda X.

## <span id="page-9-0"></span>**1.2 OBJETIVOS ESPECÍFICOS**

- 1. Estudiar la tecnología GapWaveguide para la fabricación de dispositivos de microondas.
- 2. Diseñar la estructura de un acoplador direccional mediante la tecnología Ridge GapWaveguide.
- 3. Simular el diseño del acoplador direccional propuesto mediante un simulador electromagnético 3D.
- 4. Optimizar el diseño realizado para que cumpla con los requerimientos.
- 5. Analizar los parámetros de dispersión del acoplador direccional implementado con tecnología RGW.

## <span id="page-9-1"></span>**1.3 ALCANCE**

En este trabajo se realizará una breve descripción de tecnología GW utilizada en la fabricación de dispositivos de microondas. Posteriormente, se diseñará y simulará un acoplador direccional que operará en banda X, utilizando guías RGW, Primero se diseñará la celda unitaria de una guía RGW y luego se utilizará dicha estructura para la implementación del modelo de simulación del acoplador direccional en el software de simulación electromagnética.

Así mismo se realizará el análisis de los parámetros de dispersión obtenidos mediante simulación, para comprobar que los mismos concuerdan con los planteados en la etapa de diseño del acoplador.

Finalmente, se optimizará la estructura diseñada en base a los resultados obtenidos en las primeras etapas de simulación con el fin de obtener los mejores resultados para el acoplador, en términos de ancho de banda.

## <span id="page-9-2"></span>**1.4 MARCO TEÓRICO**

- <span id="page-9-3"></span>**1.4.1 DEFINICIONES**
- **1.4.1.1 Tecnología GAP**

La tecnología de guiado GAP se basa en controlar la propagación de las ondas electromagnéticas en el interior de dos placas conductoras paralelas usando los fundamentos de las condiciones de frontera junto con las ecuaciones canónicas. El funcionamiento de las guías de onda de placas paralelas tradicionales se basa en dos conductores eléctricos perfectos (PEC) que siempre conducen las ondas electromagnéticas independientemente de la distancia entre las placas; si en lugar de colocar dos placas PEC se coloca una placa PEC y un conductor magnético perfecto (PMC) no se propagará ninguna onda electromagnética siempre que la distancia de separación sea menor que λ/4.

Sin embargo, debido a que en la naturaleza no se encuentran conductores magnéticos, se puede crear un material con condiciones de frontera equivalentes que opera dentro de un rango de frecuencias, además se puede crear una ruta que guíe y confine las ondas electromagnéticas mediante un material PEC en el medio de la superficie PMC como se puede ver en la **[Figura 1.1.](#page-10-0)** En dicha figura se observa con una onda de color verde cuando existe propagación y con una cruz roja cuando no existe, este concepto da lugar a la fabricación de diferentes tipos de guías de onda conocidas como: Ridge Gap Waveguide (RGW), Groove Gap Waveguide (GGW) y Microstrip Gap Waveguide (MGW), cuyas características se revisarán más adelante en el documento.[1]

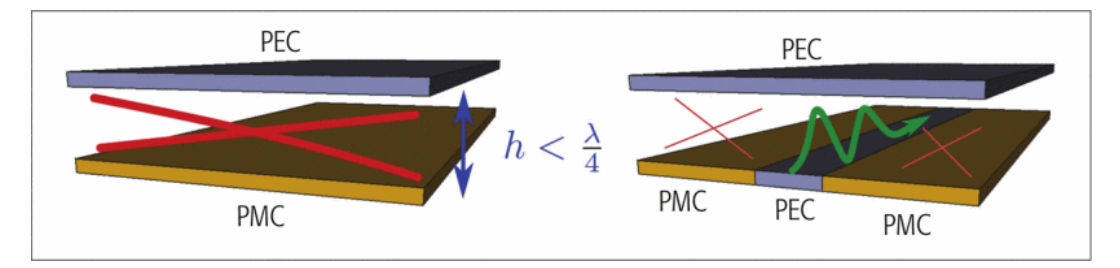

<span id="page-10-0"></span>**Figura 1.1.** Fundamentos de guías de onda GAP, la línea verde es donde existe propagación y la roja donde no.[1]

Existen varias formas para realizar la construcción de la superficie PMC, en la literatura la estructura más utilizada es la conocida como "cama de pines" la cual está construida por pines metálicos colocados de forma periódica como se observa en la **[Figura 1.2](#page-11-0)** con lo cual se consigue un gran ancho de banda. Otra forma de conseguir una placa PMC es mediante una estructura periódica de tipo hongo que consiste en pequeños círculos metálicos impresos sobre substratos dieléctricos, esto se lo puede realizar con placas PCB como se observa en la **[Figura 1.3.](#page-11-1)**

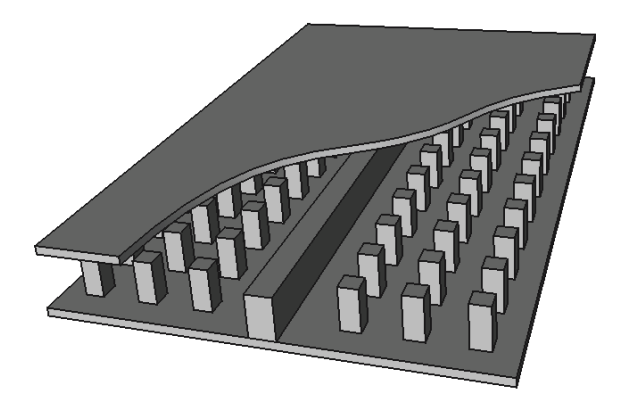

<span id="page-11-0"></span>**Figura 1.2.** Estructura para la construcción de guía de onda gap con "cama de pines".[1]

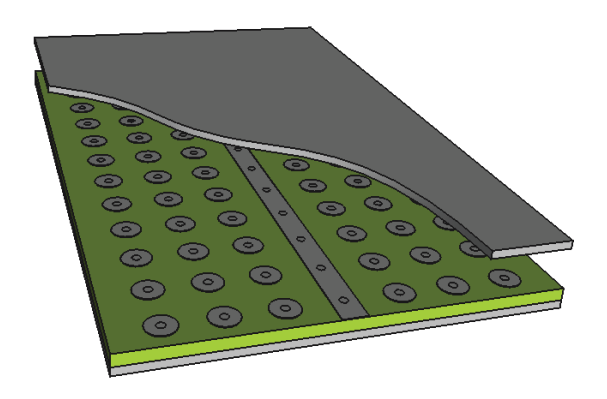

<span id="page-11-1"></span>**Figura 1.3.** Estructura para la construcción de guía de onda gap con pines tipo hongo.[1]

Una clara diferencia entre los dos tipos de estructuras es que las construidas con camas de pines trabajan mejor en altas frecuencias y las de tipo hongo presentan un mayor interés en bajas frecuencias.

Cuando se trabaja con la estructura tipo "cama de pines" existe una banda de frecuencias conocida como *Band Gap* donde no se propaga la señal entre la cama de pines y la tapa metálica, esto se lo puede visualizar en la **[Figura 1.4](#page-12-0)** en la cual se observa que no existe ningún modo de propagación en el ancho de banda comprendido entre 25 y 50 [GHz]**.**

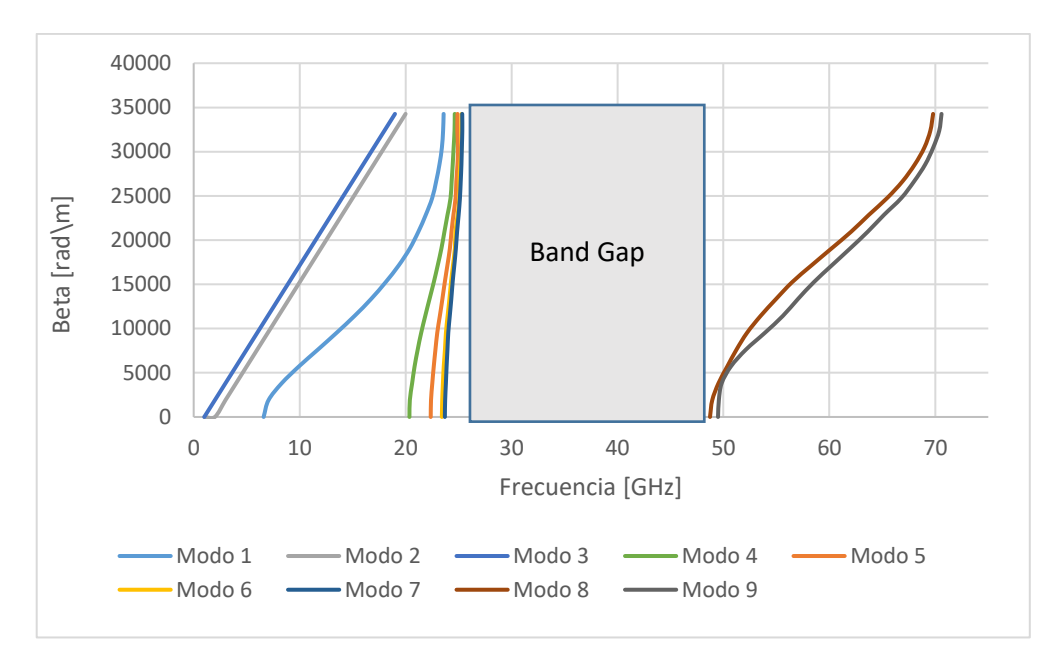

**Figura 1.4.** Banda prohibida en la tecnología Gap GW.

<span id="page-12-0"></span>Los parámetros geométricos de la estructura permiten determinar el rango de frecuencias de la banda prohibida, los cuales se puede ver en la **[Figura 1.5](#page-12-1)** y se describen a continuación. La altura de los pines **d**, que debe ser aproximadamente *λ/4*, define la frecuencia mínima del *Band Gap*; el espacio de aire definido por **h** debe ser inferior a λ/4 y es un valor muy importante pues mantiene una relación inversa con la banda prohibida; la frecuencia superior se encuentra definida por la altura de los pines y el espacio vacío dado por *d+h* la cual debe ser un valor menor a λ/2; finalmente, se debe tener una periodicidad adecuada de los pines definido por *p* la cual debe ser inferior a *0.25λ*.[2]

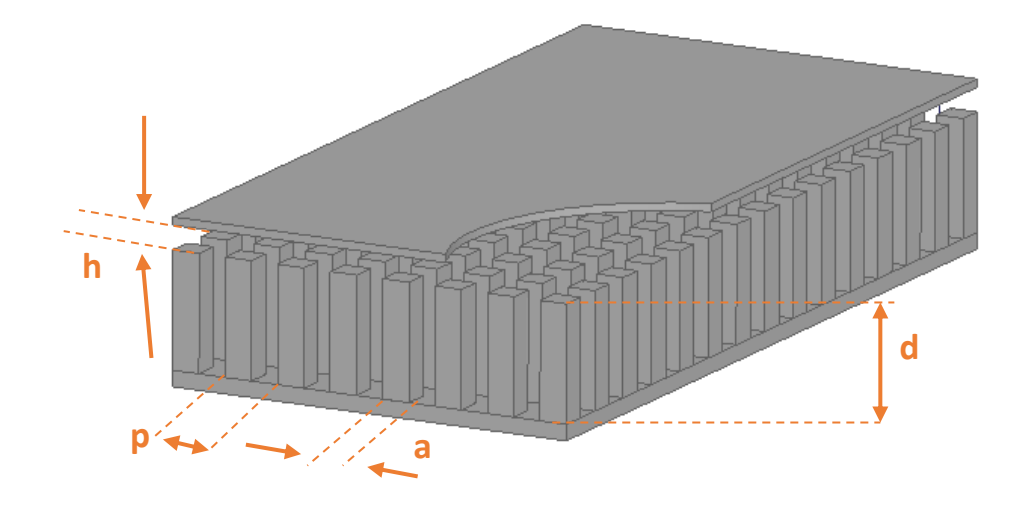

<span id="page-12-1"></span>**Figura 1.5.** Atributos geométricos de la estructura periódica

#### **1.4.1.2 Guía Ridge en la tecnología Gap Waveguide**

Con la inserción de la tira PEC entre los pines, como se observa en la **[Figura 1.6](#page-13-0)** se logra que se propague un modo que será guiado únicamente en el espacio de aire que se forma entre la placa metálica superior y la tira PEC, que se encuentran colocadas de forma paralela, como se puede observar en la **[Figura 1.7¡](#page-14-0)Error! No se encuentra el origen de la referencia.**. Además, mediante la cama de pines es posible obtener una superficie de alta impedancia, que impide el paso de los modos en la guía de placas paralelas y se consigue que el campo se confine en el espacio de aire ya mencionado. Así mismo, modificando el ancho de la tira PEC es posible modificar la impedancia característica de la guía de onda, posteriormente se tratará a mayor detalle esta tecnología.

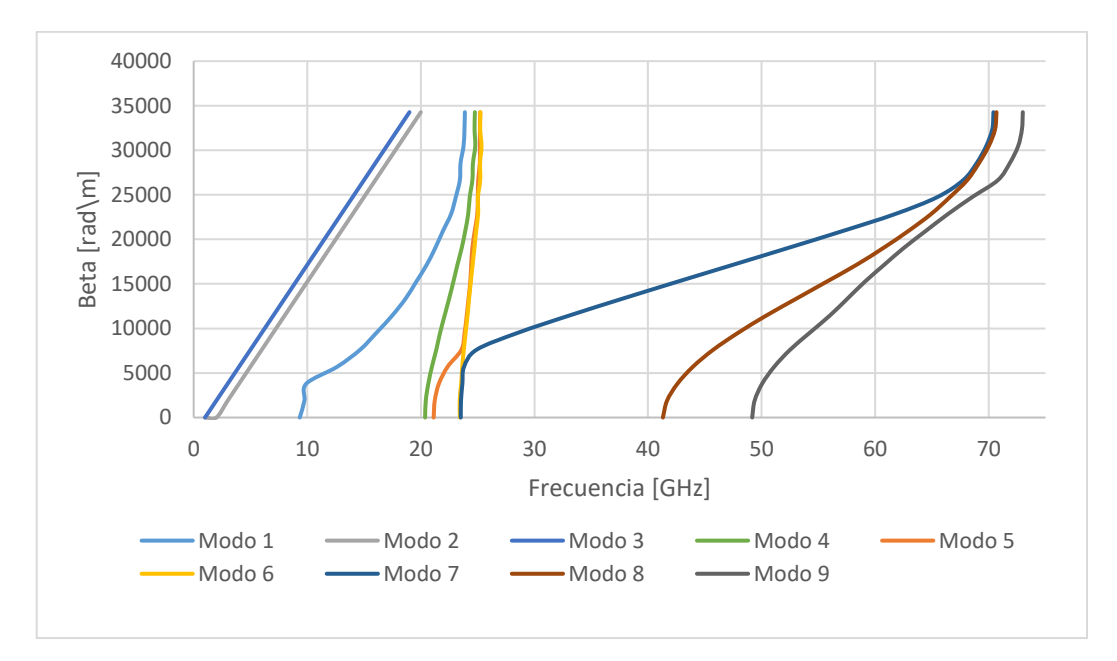

<span id="page-13-0"></span>**Figura 1.6.** Propagación de un modo en la tira PEC en la tecnología RGW.

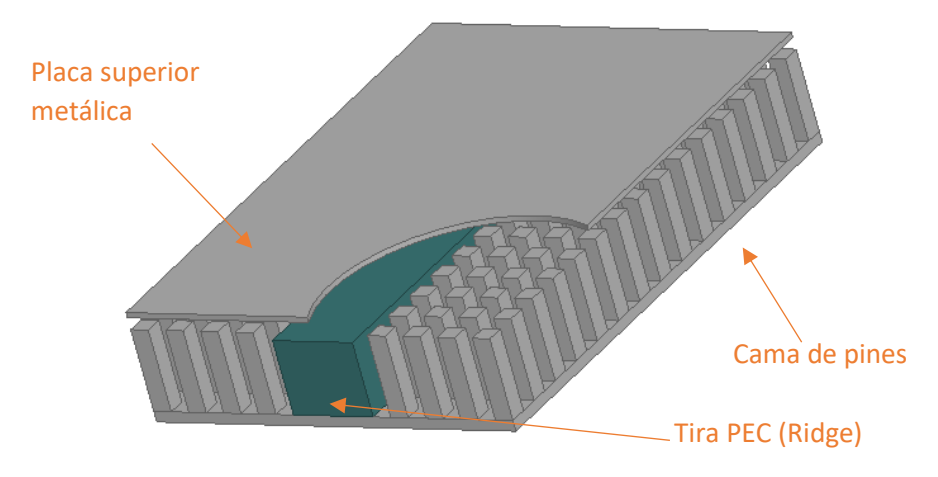

**Figura 1.7.** Guía Ridge en tecnología GAP WG.

#### <span id="page-14-0"></span>**1.4.1.3 Acopladores direccionales**

Un acoplador direccional es un dispositivo que es muy utilizado para realizar mediciones, principalmente se utiliza para medir la potencia de entrada, potencia reflejada, entre otros.

Un acoplador direccional tiene cuatro puertos creados por una unión de dos guías de onda que son conocidas como guía de onda principal y auxiliar como se puede observar en la **[Figura 1.8](#page-14-1)**, así mismo los puertos tienen sus respectivos nombres y se los detalla a continuación.

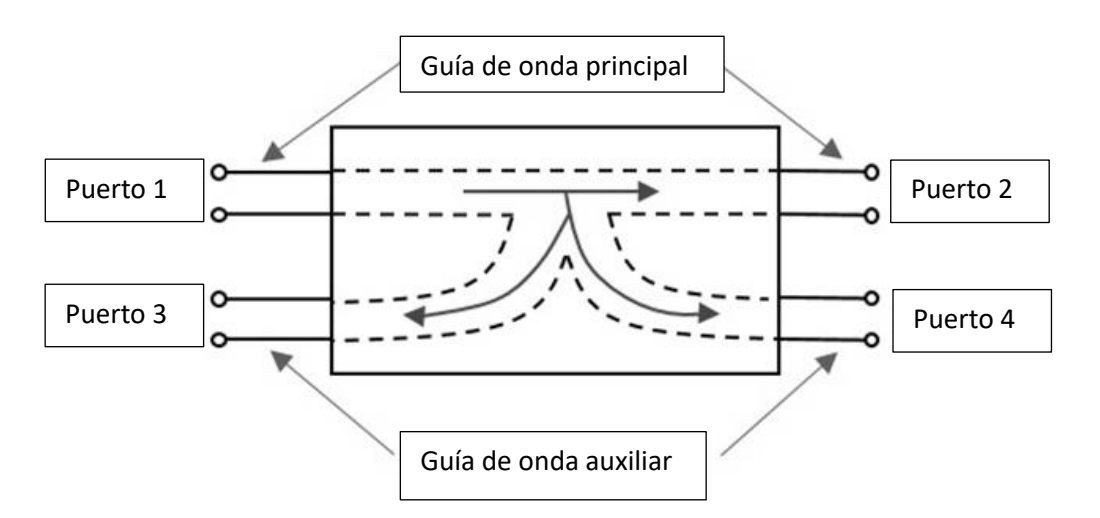

**Figura 1.8.** Acoplador direccional.[3]

<span id="page-14-1"></span>• **Puerto 1:** Conocido como puerto de entrada, es por donde ingresa la señal que se desea acoplar.

- **Puerto 2:** Conocido como puerto directo o de salida, es por donde se obtiene la señal a la salida del acoplador, usualmente atenuada en 3 dB.
- **Puerto 3:** Conocido como puerto aislado, es un puerto idealmente aislado es decir que por el mismo no debe haber ninguna señal ni incidente ni reflejada, sin embargo, en la práctica no se logra un aislamiento total.
- **Puerto 4:** Conocido como puerto acoplado, este puerto se utiliza para medir la señal que se ha acoplado por el puerto directo lo que nos permite realizar tareas de monitorización de la señal, medición de potencia, ajuste de la impedancia, calibración del sistema entre otras aplicaciones.

Para realizar un comparativa entre diversos acopladores se deben tener en cuenta algunos factores para decidir si uno es mejor que otro, esto se lo realiza dependiendo de las potencias existentes en los puertos del acoplador direccional, para ello se va a nombrar la potencia en el Puerto 1 como P<sub>1</sub> en el puerto 2 como P<sub>2</sub> y para los restantes P<sub>3</sub> y P<sub>4</sub> según corresponda.

#### *Factor de acoplamiento (C)*

Este factor puede ser definido como la relación logarítmica expresada en dB, entre la potencia de entrada y la potencia el puerto acoplado.

$$
C = 10 \log_{10} \frac{P_1}{P_4} [dB] = -20 \log_{10} \beta [dB]
$$
 (1.1)

#### <span id="page-15-1"></span>*Directividad (D)*

La directividad en un acoplador direccional puede ser descrita como una relación logarítmica en dB, entre la potencia en el puerto acoplado con la potencia en el puerto aislado.

$$
D = 10 \log_{10} \frac{P_4}{P_3} \left[ dB \right] = 20 \log_{10} \frac{\beta}{|S_{13}|} \left[ dB \right]
$$
 (1.2)

#### <span id="page-15-2"></span>*Aislamiento (I)*

<span id="page-15-0"></span>El aislamiento se puede definir como la capacidad para dirigir la potencia hacia el puerto deseado y minimizar la potencia reflejada hacia la fuente, matemáticamente es una relación logarítmica expresada en dB entre la potencia de entrada y la potencia en el puerto aislado.

$$
I = 10 \log_{10} \frac{P_1}{P_3} \left[ dB \right] = -20 \log_{10} |S_{13}| \left[ dB \right] \tag{1.3}
$$

*Pérdidas de Inserción(L):* Las pérdidas de inserción representan la cantidad de energía que se pierde al pasar a través del acoplador direccional. Se mide en decibelios (dB) y generalmente se proporciona en las especificaciones del acoplador.

$$
L = 10 \log_{10} \frac{P_1}{P_2} \left[ dB \right] = -20 \log_{10} |S_{12}| \left[ dB \right] \tag{1.4}
$$

#### <span id="page-16-3"></span><span id="page-16-0"></span>**1.4.2 TECNOLOGÍA RGW**

En la sección anterior se describieron los conceptos fundamentales sobre el funcionamiento de la Guía Ridge en la tecnología GAP por lo que en esta sección se tratarán algunos puntos relevantes para el uso de esta tecnología en la elaboración de componentes de microondas.

#### **1.4.2.1 CARACTERÍSTICAS**

#### **Impedancia Característica**

Una buena aproximación para obtener la impedancia característica para la tecnología RGW es compararla con líneas de transmisión stripline, las cuales son muy utilizadas en aplicaciones comerciales, y partiendo de una guía RGW ideal que se observa en la **[Figura](#page-16-1)  [1.9](#page-16-1)** se asemeja a un modelo dado por la línea de transmisión *stripline* ideal que se observa en la **[Figura 1.10](#page-16-2)**.

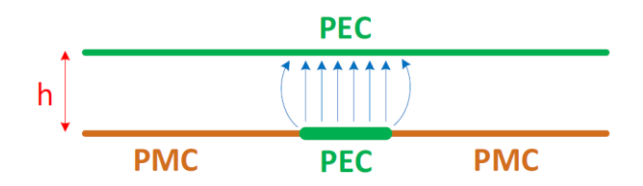

**Figura 1.9.** Modelo ideal de una guía RGW.

<span id="page-16-1"></span>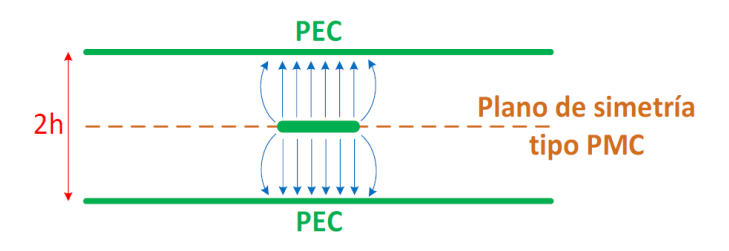

**Figura 1.10**. Modelo ideal de una línea stripline.

<span id="page-16-2"></span>Para el caso de la línea stripline se observa que tiene un plano de simetría PMC y aplicando la teoría de imágenes se puede concluir que la línea *stripline* es el doble que la guía RGW y es posible utilizar los modelos matemáticos de la impedancia característica

de la línea *stripline* para calcular la impedancia característica de la guía RGW quedando la aproximación de la siguiente forma:

$$
Z_{RGW} = 2Z_{stripline} \tag{1.5}
$$

La ecuación para el cálculo de la impedancia característica de una línea *stripline* se puede encontrar en cualquier literatura sobre líneas de transmisión, en programas para el modelamiento de componentes de radiofrecuencia y en varios sitios alojados en Internet por lo que en este documento no se tratarán dichas fórmulas.

#### **Pérdidas**

Si comparamos esta tecnología con las líneas de transmisión planares como la *stripline* y *microstrip,* las cuales están construidas a partir de materiales dieléctricos y conductores, es evidente que en el caso de la tecnología RGW al ser construida únicamente con materiales conductores, y dado que la propagación es en el aire, las pérdidas serán menores. Hay que tener en consideración que dichas pérdidas van a variar en función de la composición del material conductor.[1]

#### **1.4.2.2 VENTAJAS**

La tecnología Ridge Gap Waveguide presenta algunas ventajas significativas para su uso en el mundo de la radiofrecuencia. Estas son algunas de ellas:

- ➢ **Baja pérdida de inserción y baja dispersión:** Como se fue descrito anteriormente en el presente documento la tecnología RGW ofrece una pérdida de inserción extremadamente baja, lo que significa que las señales de microondas o RF pueden transmitirse a través de la guía de ondas con una mínima atenuación debido a que la propagación del campo es por el aire y no por un dieléctrico, logrando de esta forma una mínima dispersión de energía. Esto es particularmente valioso en aplicaciones que requieren una alta eficiencia de transmisión y una baja pérdida de señal.
- ➢ **Gran ancho de banda:** En las **[Figura 1.4](#page-12-0)** y **[Figura 1.6](#page-13-0)** se puede observar que la tecnología RGW es capaz de soportar un gran ancho de banda de operación, lo cual da como resultado que se pueda realizar la transmisión de señales de alta frecuencia sin distorsiones significativas. Esto hace que la tecnología GW sea muy relevante en aplicaciones de comunicaciones de alta velocidad y sistemas de radar en los cuales es necesaria una transmisión eficiente.
- ➢ **Soporta potencia alta:** Por su forma de fabricación y materiales utilizados la tecnología RGW tiene la capacidad de soportar altos niveles de potencia sin degradación significativa.
- ➢ **Compacta y ligera:** en el desarrollo del presente trabajo se mostrarán las dimensiones de la estructura implementada con tecnología RGW y será evidente que este tipo de estructuras son compactas y livianas (comparadas con guías rectangulares convencionales), esto hace que tenga un gran interés en sistemas aeroespaciales y en tecnologías portátiles.
- ➢ **Baja interferencia electromagnética:** La estructura de una guía de onda con la tecnología RGW está diseñada para minimizar la interferencia electromagnética pues esta permite la transmisión de la señal solo por la tira central, evitando así la propagación de ondas electromagnéticas no deseadas y reduciendo también la interferencia con otros dispositivos electrónicos cercanos.

#### **1.4.2.3 APLICACIONES**

La tecnología RGW tiene varias aplicaciones en el campo de las comunicaciones de alta frecuencia por sus características y ventajas mencionadas en los apartados anteriores. A continuación, se tratan las aplicaciones más comunes de esta tecnología.

#### *Comunicaciones inalámbricas*

Este es un campo donde la evolución de tecnologías se da a pasos agigantados, tal es el caso del sistema de comunicaciones 5G que nos permite tener un gran número de dispositivos conectados, así como baja latencia, alta tasa de datos y una conexión confiable. Lo cual hace que sean necesarios dispositivos que trabajen en alta frecuencia. Sin embargo, los componentes eléctricos convencionales no logran cubrir estas necesidades y es en este sentido que la tecnología RGW puede ser empleada en este sector ya que proporciona estructuras de guiado adecuadas. [4]

Existe un sin número de dispositivos que pueden ser realizados mediante la tecnología RGW para el apartado de las comunicaciones inalámbricas entre los que destacan:

➢ **Guías de onda:** En el trabajo de Rajo-Iglesias titulado "Gap Waveguide Technology for Millimeter-Wave Antenna Systems", se realiza una comparativa entre las guías de onda rectangulares y las GW para usarlas en tecnología móvil 5G. Los prototipos

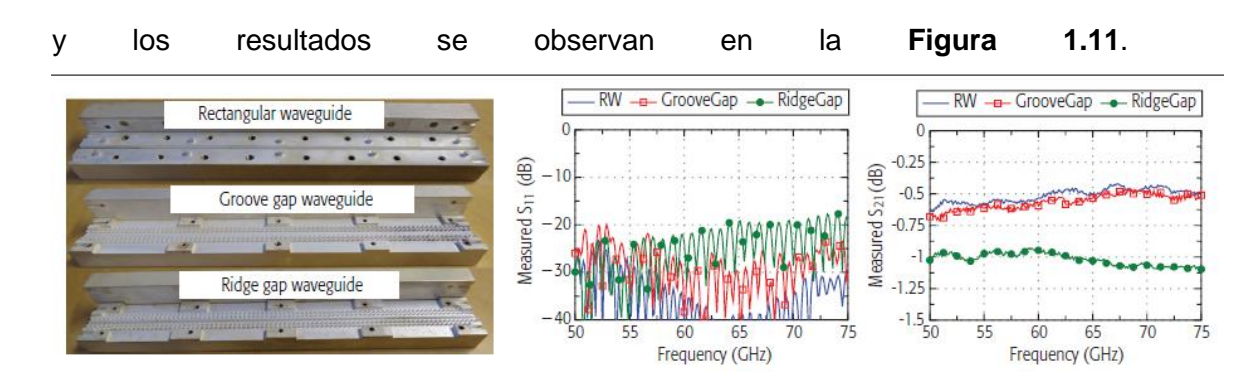

<span id="page-19-0"></span>**Figura 1.11.** Comparación entre las guías de onda rectangulares y las GAP.[1]

➢ **Acopladores:** En el trabajo de E. Alfonso titulado "Design of Microwave Circuits in Ridge-Gap Waveguide Technology" se realizan acopladores que operan en 15 [GHz] con unos resultados bastante buenos de los parámetros de dispersión, así mismo en el trabajo de M. Ali titulado "Printed Ridge Gap Waveguide 3-dB Coupler: Analysis and Design Procedure" se realiza un acoplador que opera en 30 [GHz], ambos se pueden observar en la **[Figura 1.12](#page-19-1)**.

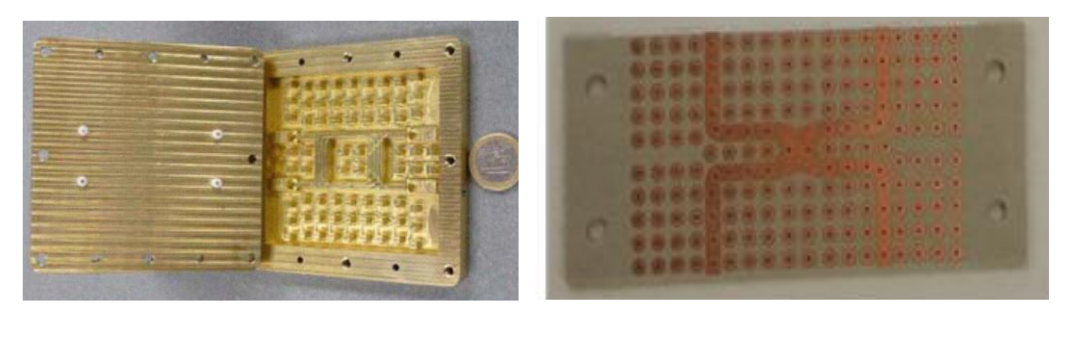

a) b)

<span id="page-19-1"></span>**Figura 1.12.** Acopladores con tecnología RGW. a) Acoplador Branch Line, b) Acoplador híbrido en PRGW.[5],[4]

Para el desarrollo de este proyecto se enfoca en este apartado pues se realiza el diseño de un acoplador direccional con tecnología RGW aprovechando las características únicas de esta tecnología, por lo que posteriormente se explicará cual fue el proceso para la realización de este diseño, teniendo en cuenta parámetros geométricos que puedan ser implementados en el mundo real, para este diseño se utilizarán las ecuaciones descritas en [6].

➢ **Divisores:** en el mundo de las comunicaciones inalámbricas los divisores de potencia son muy utilizados, por tal razón es de mucha relevancia un divisor con un ancho de banda amplio y un ejemplo de ello es lo que se realiza en el trabajo de S. I. Shams titulado "Wide band power divider based on Ridge gap waveguide" donde se muestra un divisor que opera entre 10 y 20 [GHz], el prototipo se observa en la **[Figura 1.13](#page-20-0)**.

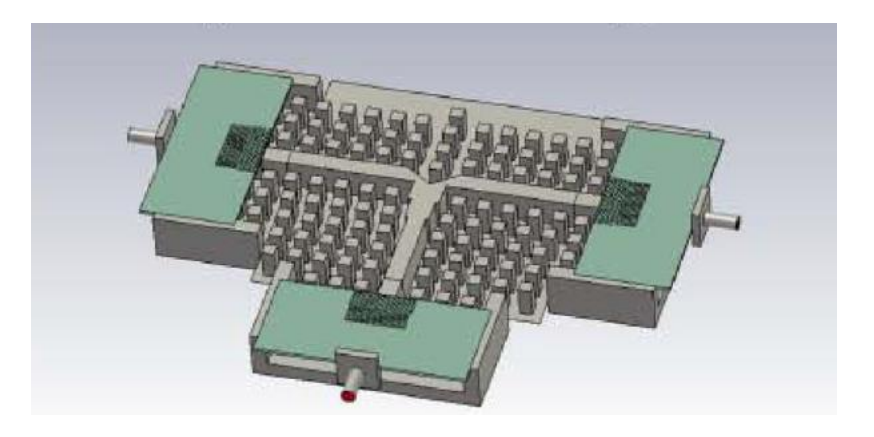

**Figura 1.13.** Divisor de potencia con tecnología RGW.[7]

<span id="page-20-0"></span>➢ **Antenas:** en el trabajo de S. A. Razavi titulado " Design of 60GHz planar array antennas using PCB-based microstrip-ridge gap waveguide and SIW" se diseña un arreglo de antenas con tecnología RGW que opera en 60 [GHz] y se muestra en la **[Figura 1.14](#page-20-1)** a) ; en el trabajo de A. U. Zaman titulado "Slot antenna in ridge gap waveguide technology" se plantea el prototipo de una antena *Slot* que opera en 13 [GHz] como y se lo puede ver en la **[Figura 1.14](#page-20-1)** b).

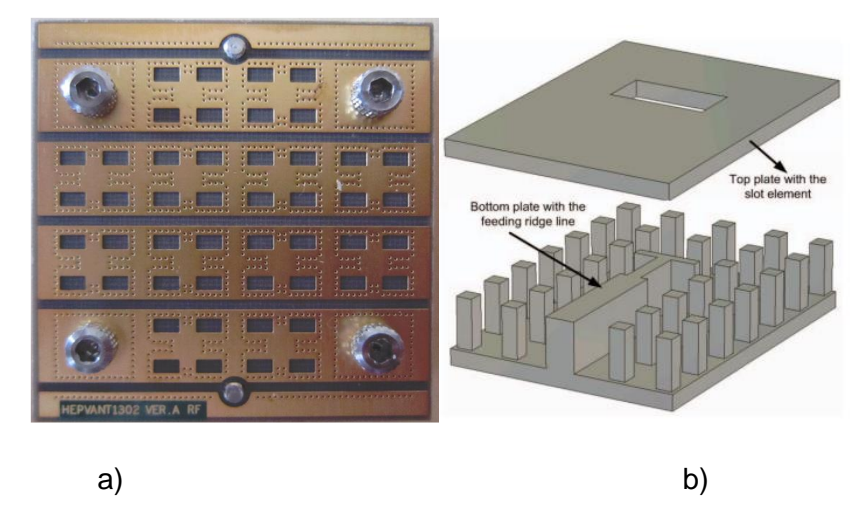

<span id="page-20-1"></span>**Figura 1.14.** Antenas realizadas con tecnología RGW: a) Arreglo de antenas 4x4, b) antena tipo slot.[8], [9]

➢ **Filtros:** los filtros son utilizados para evitar tener interferencias en los sistemas de comunicaciones, por tal razón en el trabajo de H. Golboni titulado "Design of High-Selective Printed-Ridge Gap Waveguide Filter Using Source–Load and Cross Couplings" se realiza un filtro altamente selectivo el cual fue fabricado con la tecnología Printed RGW para que opere en 24.78 [GHz] utilizando resonadores y

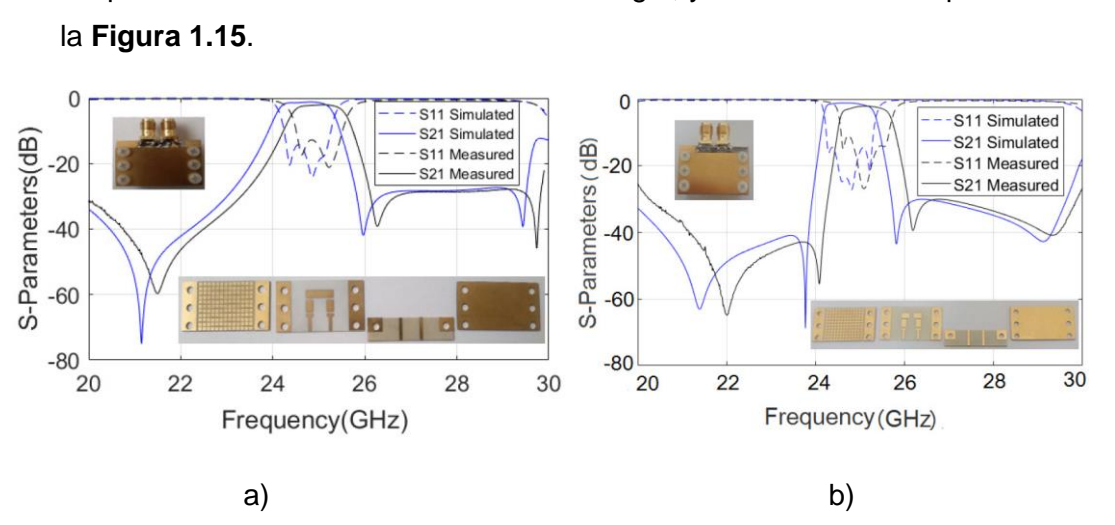

acopladores desarrollados con esta tecnología, y los resultados se pueden ver en

<span id="page-21-0"></span>**Figura 1.15.** High-Selective Filter realizado con Printed RGW. a) Filtro de tercer orden, b) Filtro de cuarto orden.[10]

#### *Sistemas de radar*

La tecnología RGW también puede ser aplicada en los sistemas de radar para la detección y el seguimiento de objetos, esto debido a las características mencionadas anteriormente. Los componentes utilizados en este tipo de aplicaciones son antenas de radar, amplificadores de potencia, un ejemplo de ello es lo desarrollado en el trabajo "Design of Gap waveguide antenna system for 77 GHz automotive radar" [11] donde se desarrolla un sistema de radares automotrices que operan en 77 [GHz].

Existen otras aplicaciones en donde esta tecnología puede ser utilizada por sus características, los dispositivos que se pueden realizar son similares a los revisados en los apartados anteriores con pequeñas variaciones dependiendo del uso que se le dé o la frecuencia de trabajo de la aplicación, y se destacan las siguientes aplicaciones: Sistemas ópticos y sistemas satelitales, esto se puede analizar a mayor profundidad en los trabajos "An aperture coupled 5-element microstrip patch array for 35 GHz with ridge gap waveguide feeding " [12] y" Spatial Power Combining and Splitting in Gap Waveguide Technology" [13].

## <span id="page-22-0"></span>**2 METODOLOGÍA**

En el presente capítulo se van a describir los pasos a detalle para el diseño y simulación de un acoplador direccional con RGW. Se incluirán todos los modelos que fueron desarrollados para validar la estructura diseñada, así como las posibles variaciones que puede tener para una optimización adecuada. Además, se describirá a detalle el proceso para la simulación mediante el software de simulación electromagnética, también se realizará la interpretación de los resultados obtenidos para su posterior análisis a detalle en el siguiente capítulo.

Se utilizarán los parámetros de dispersión, así como el campo magnético para obtener los mejores resultados posibles en los modelos simulados. También se examinará a mucho detalle cada parámetro geométrico con el fin de asegurar que no se omita ningún valor importante para que los resultados tengan una precisión bastante adecuada, así como para posibles modificaciones que se puedan realizar para conseguir otra configuración de la estructura.

Luego a haber culminado la revisión bibliográfica, se realizó el cálculo de las dimensiones necesarias para el diseño de una guía RGW simple que opere en la frecuencia de 10 [GHz], para luego implementar una doble guía RGW para determinar el óptimo tamaño que deberá tener el acoplador direccional RGW, con ello se analizará todas las variaciones garantizando los mejores resultados en el desarrollo del proyecto.

#### <span id="page-22-1"></span>**2.1 MODELAMIENTO DE CELDAS UNITARIAS GW Y RGW**

Recordando los parámetros geométricos descritos junto con sus consideraciones en la **[Figura 1.5](#page-12-1)**, se determinarán las dimensiones apropiadas de la estructura para conseguir un *band gap* adecuado que este centrado en 10 [GHz]. Primero calculamos la longitud de onda como se puede ver en la **ecuación [\(2.1\)](#page-22-2)**, luego se calcula la altura que los pines van a tener como se observa en la **ecuación [\(2.2\)](#page-23-0)**, después se calcula el espacio de aire que existe entre la tapa y los pines **ecuación [\(2.3\)](#page-23-1)** finalmente, se calcula la periodicidad que tendrá la estructura **ecuación [\(2.4\)](#page-23-2)** cabe aclarar que estos son los valores iniciales y serán modificados buscando el mejor comportamiento de la estructura.

<span id="page-22-2"></span>
$$
\lambda = c/f \tag{2.1}
$$
\n
$$
\lambda = 30 \, [mm]
$$

<span id="page-23-1"></span><span id="page-23-0"></span>
$$
d \approx \lambda/4
$$
 (2.2)  
\n
$$
d \approx 7.5 \text{ [mm]}
$$
  
\n
$$
d + h < \lambda/2
$$
 (2.3)  
\n
$$
d + h < 15 \text{ [mm]}
$$
  
\n
$$
h < 8 \text{ [mm]}
$$

<span id="page-23-2"></span>
$$
p < 0.25\lambda \tag{2.4}
$$
\n
$$
p < 7.5 \, [mm]
$$

Luego de realizar la simulación y optimización de los parámetros geométricos de la estructura para tener un funcionamiento adecuado en 10 [GHz] en la **[Tabla 2.1](#page-23-3)** se presentan los valores finales para la cama de pines, además se asume que **a** (ancho de pin), es igual a 1.75  $[mm]$  con el fin de tener una estructura adecuada.

<span id="page-23-3"></span>

| Parámetro geométrico | Dimensión [mm] |
|----------------------|----------------|
| Altura pines (d)     |                |
| Altura aire (h)      | O 1            |
| Periodicidad (p)     | 3.5            |
| Ancho pin (a)        | 1.75           |

**Tabla 2.1.** Parámetros geométricos guía RGW simple.

Se realizó la simulación de una celda unitaria mediante el software de simulación electromagnética 3D, y la estructura para la simulación de este apartado se puede ver en la **[Figura 2.1](#page-24-0)**. En la **[Figura 2.2](#page-24-1)** se pueden observar los modos que se pueden propagar por la estructura; y es evidente que en el ancho de banda comprendido de 10 a 20 [GHz] no existe ningún modo, con lo cual el dimensionamiento de la estructura es la adecuada.

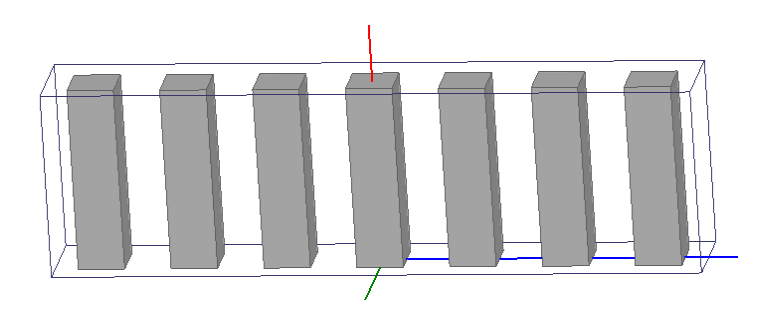

**Figura 2.1.** Modelo de fila de pines GW para 10 [GHz]

<span id="page-24-0"></span>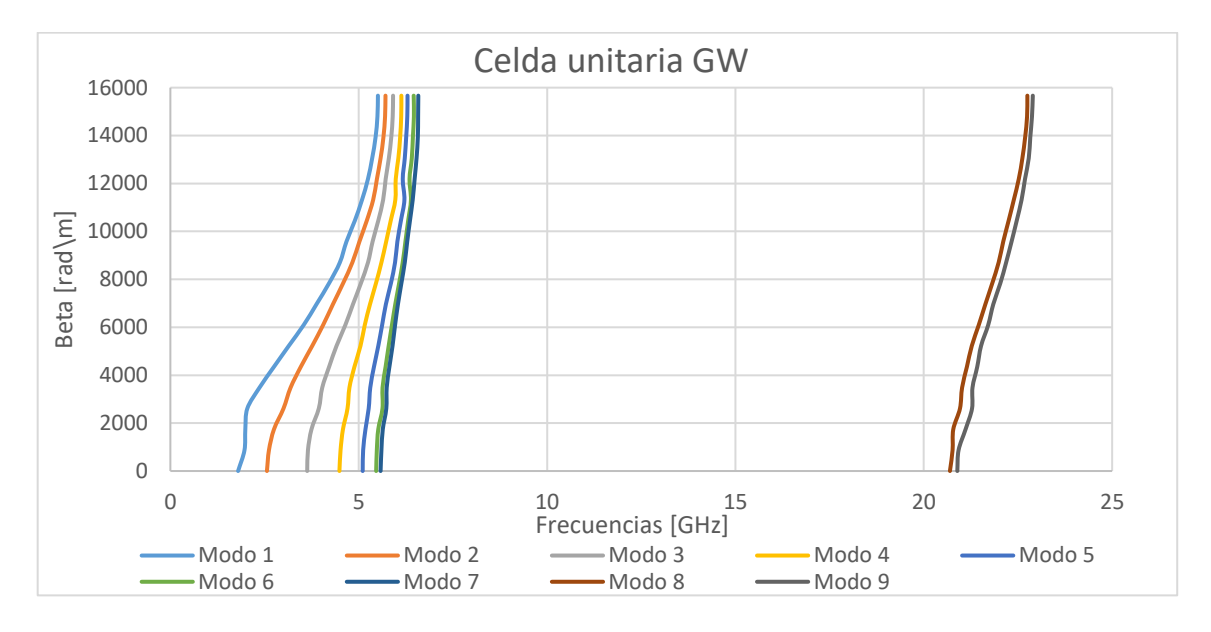

<span id="page-24-1"></span>**Figura 2.2.** Diagrama de dispersión para fila de pines GW con band gap en 10[GHz].

Posteriormente se inserta la tira metálica para verificar que exista un solo modo propagándose en ese ancho de banda. Con el fin de lograr que la impedancia característica sea de 50 Ω se utilizan los cálculos para una línea de transmisión *stripline* como se mencionó en el capítulo anterior, esto se lo puede realizar con diversos programas de forma automática. Se determinó que la tira Ridge debe tener un ancho de 3 [mm], en la Figura **[2.3](#page-24-2)** se puede ver la estructura implementada y en la **[Figura 2.4](#page-25-1)** se observa que en el ancho de banda deseado solo existe un único modo que puede propagarse.

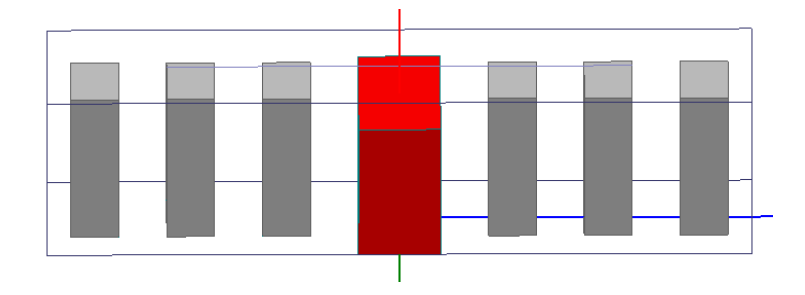

<span id="page-24-2"></span>**Figura 2.3.** Modelo de fila de pines RGW para 10 [GHz].

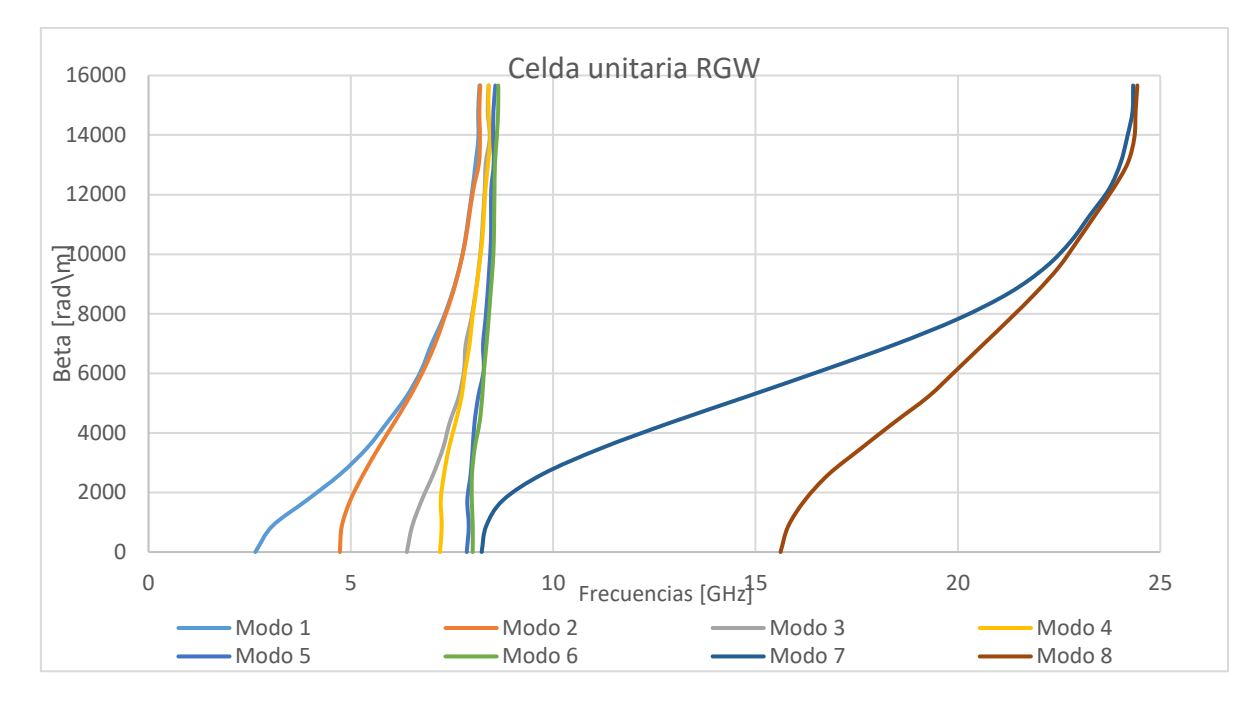

<span id="page-25-1"></span>**Figura 2.4.** Diagrama de dispersión para fila de pines RGW con band gap en 10[GHz].

## <span id="page-25-0"></span>**2.2 EVALUACIÓN DE LOS CAMPOS**

Para verificar el correcto funcionamiento de la guía RGW también se puede analizar el comportamiento de los campos eléctrico y magnético a través de la estructura. Se simuló la estructura para 10 [GHz] y 20 [GHz] para poder visualizar la propagación del campo eléctrico. Es evidente que para 10 [GHz] el campo eléctrico está confinado en el espacio de aire, sin embargo, para 20 [GHz] se dispersa por la estructura, como se puede ver en la **[Figura 2.5](#page-25-2)**.

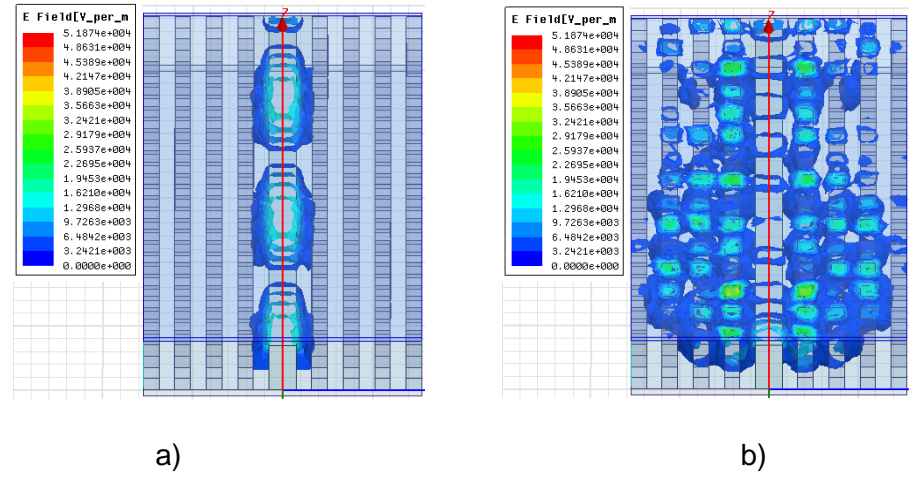

<span id="page-25-2"></span>**Figura 2.5.** Campo eléctrico en la RGW. a) Para 10 [GHz], b) Para 20 [GHz]

Como se pudo observar en la **[Figura 2.5](#page-25-2)** para 10 [GHz] la estructura planteada funciona de forma adecuada pues se logra visualizar que el campo eléctrico se propaga por la tira metálica, pero está confinado sobre la misma. Sin embargo, para el desarrollo del proyecto se debe realizar un mejor análisis para conocer el nivel de atenuación de la señal a través de la estructura periódica. Para esto se coloca una línea transversal en el espacio de aire por donde debe propagarse la señal, y sobre la misma se evalúa la magnitud del campo magnético como se puede ver en la **[Figura 2.6](#page-26-0)**. En la **[Figura 2.7](#page-26-1)** se puede ver que el campo es casi inexistente a partir del tercer pin en ambos lados de la tira metálica, pues se tiene una atenuación de -40 [dB], con lo cual se demuestra el confinamiento de la señal en el espacio de aire.

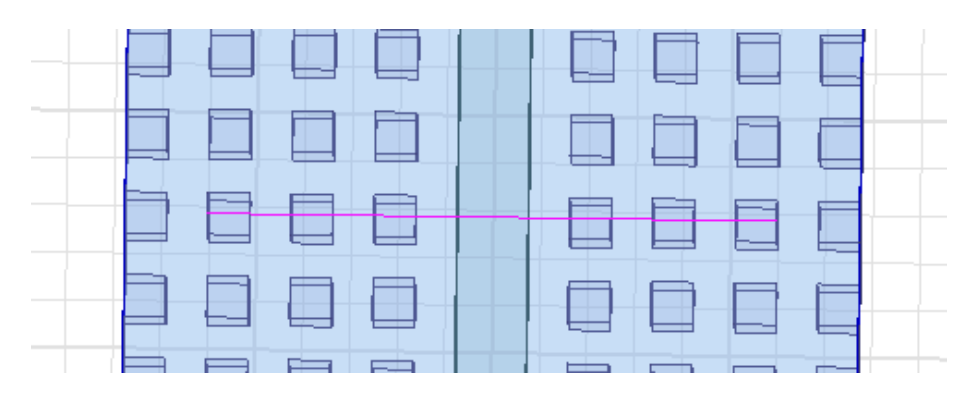

**Figura 2.6.** Línea transversal a la estructura RGW.

<span id="page-26-0"></span>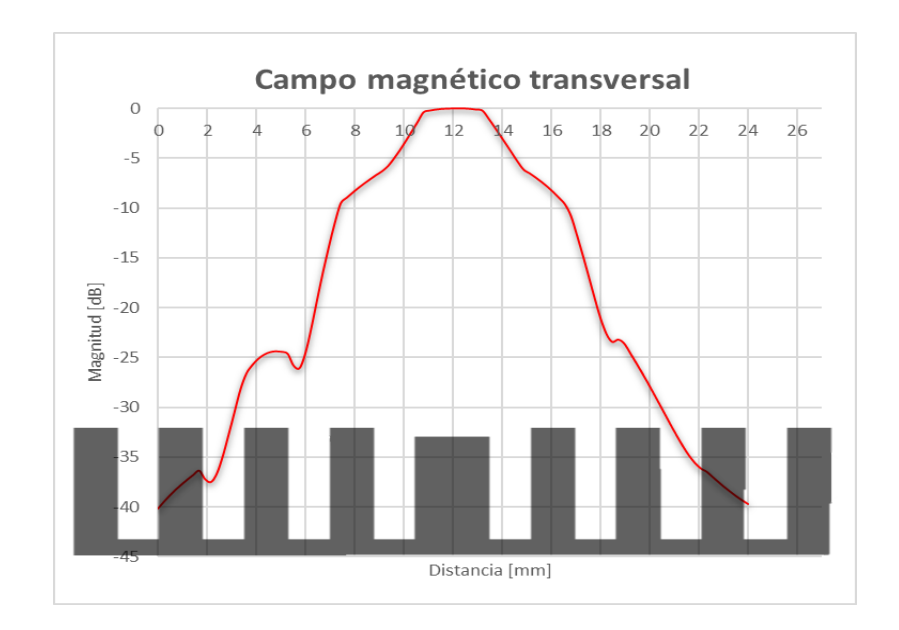

<span id="page-26-1"></span>**Figura 2.7.** Campo magnético transversal a la estructura RGW.

Como se describió en el capítulo anterior, un acoplador direccional tiene cuatro puertos (ver **[Figura 1.8](#page-14-1)**) por lo que cada uno de ellos debe estar aislado correctamente de los demás y así evitar que existan interferencias y potencias no deseadas entre ellos, ya que la capacidad de aislamiento es un parámetro muy importante a la hora de elegir un acoplador u otro. Además, el objetivo de estos acopladores es dividir la potencia de una señal entrante en dos o más salidas de forma controlada y direccional.

Anteriormente se analizó en qué punto el campo magnético transversal es casi inexistente a lo largo de las filas de pines y se encontró que con tres filas es una distancia suficiente para que el campo sea despreciable y no afecte a otras estructuras. Por lo que se realizará un par de guías Ridge paralelas separadas por tres filas de pines con el fin de verificar que existe un buen aislamiento entre las mismas, pues al estar excitadas puede ser que resulte una suma de potencias y se interfieran entre sí, en la **[Figura 2.8](#page-27-0)** se muestra la estructura utilizada para evaluar el campo mencionado,

En la **[Figura 2.9](#page-28-0)** se observa la magnitud del campo eléctrico a lo largo de las guías paralelas, como se puede observar dicho campo es aparentemente inexistente en la fila del medio, con lo cual se podría concluir que es una distancia suficiente. Sin embargo, para ser más rigurosos con el análisis, se puede obtener el campo magnético transversal a la estructura como previamente se describió.

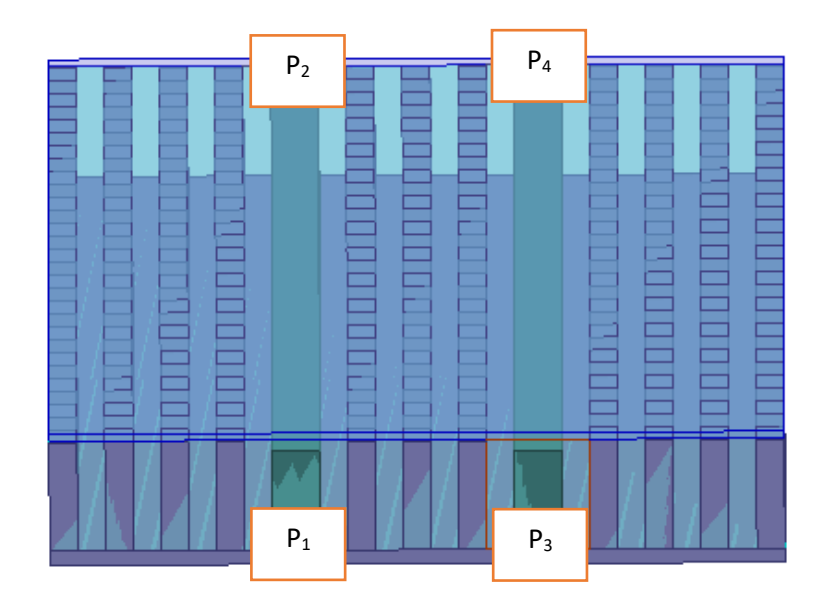

<span id="page-27-0"></span>**Figura 2.8.** Guías RGW paralelas separadas por tres filas de pines.

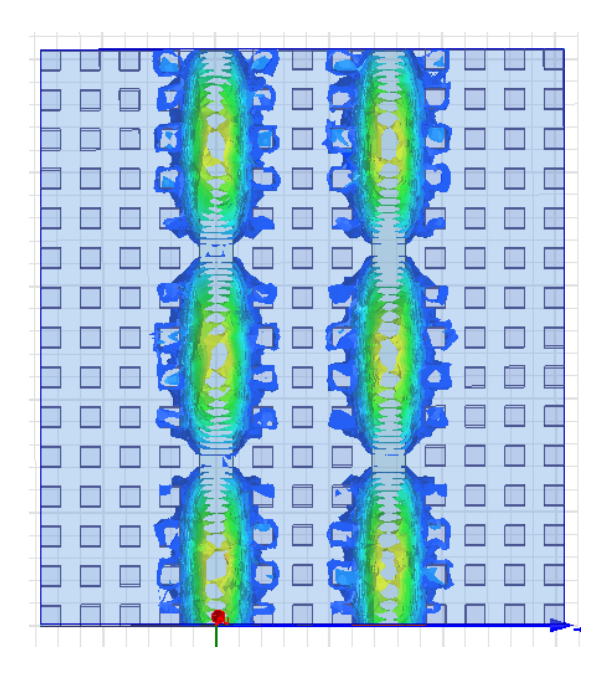

**Figura 2.9.** Campo eléctrico a lo largo de las guías RGW paralelas.

<span id="page-28-0"></span>En la **[Figura 2.10](#page-29-1)** se observa que la mayor intensidad de campo magnético se encuentra justamente sobre las tiras metálicas, pues es donde la potencia debe estar confinada. En ambos casos, a medida que nos alejamos más allá de tres pines, el campo se vuelve insignificante pues está por debajo de -40 [dB] como sucedió en la guía RGW simple. Sin embargo, lo que realmente nos interesa es el campo entre las dos tiras metálicas; se observa que en los bordes de la fila central el campo en ambos lados está por debajo de - 25 [dB], y cuando se encuentran justo en la mitad del pin el campo proveniente de las tiras forma una cresta, esto debido a que se comporta de forma aditiva. Para este caso aún en la cresta se observa que está por debajo de -20[dB] con lo que se puede afirmar que sigue siendo una separación adecuada, además en la **[Figura 2.11](#page-29-2)** se muestra la gráfica de los parámetros S de los puertos de las guías paralelas y se observa que alrededor de la banda X el aislamiento entre puertos es adecuado ya que es inferior a -35 [dB].

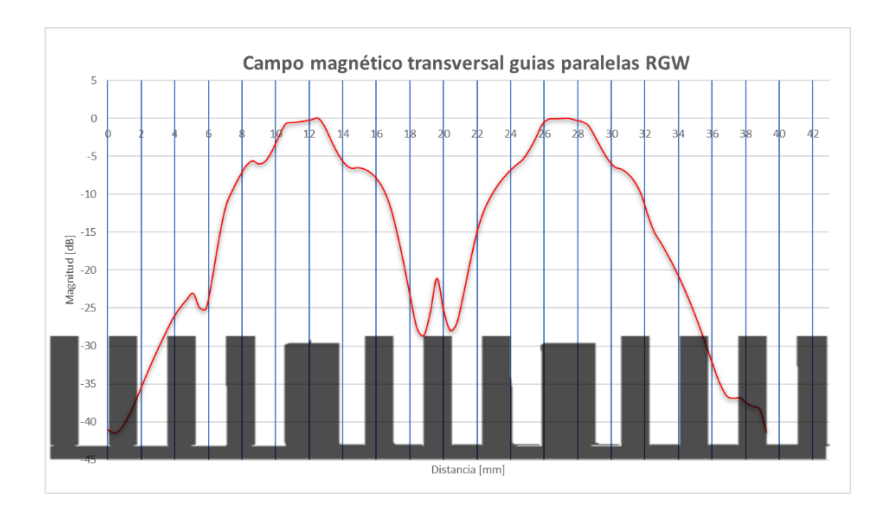

<span id="page-29-1"></span>**Figura 2.10.** Campo magnético transversal en guías paralelas RGW separadas por 3 filas de pines.

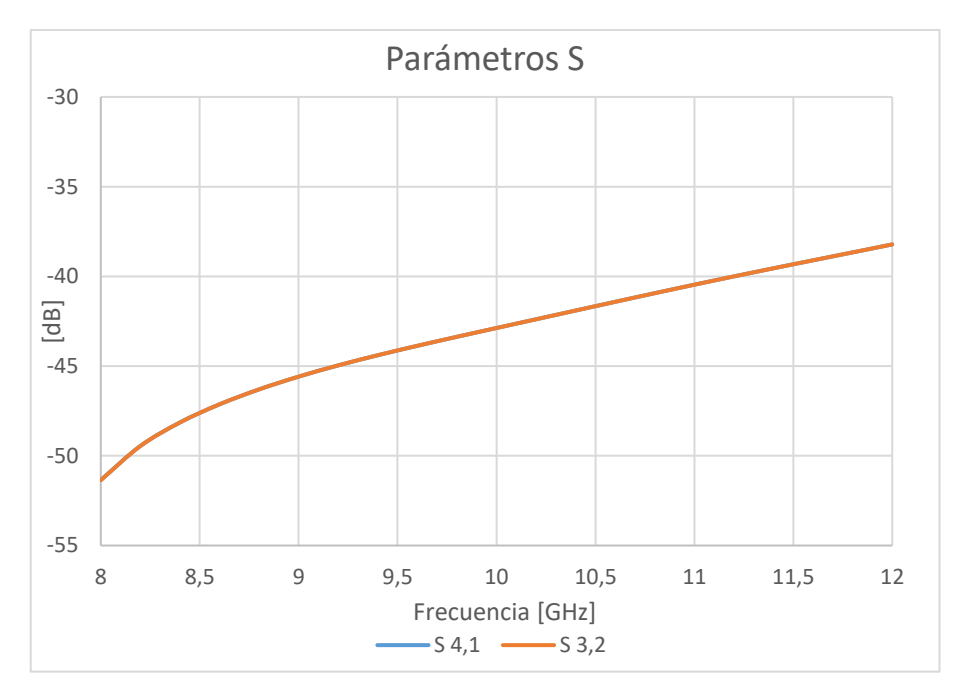

**Figura 2.11.** Parámetros S de los puertos.

### <span id="page-29-2"></span><span id="page-29-0"></span>**2.3 MODELAMIENTO SECCIÓN DE ACOPLAMIENTO**

Una vez que se evidenció una correcta separación entre los puertos podemos continuar con el diseño de la sección de acoplamiento, en donde las guías RGW paralelas tendrán que juntarse para lograr trabajar como un acoplador direccional, para ello en este trabajo se lo va a realizar con una sección de acoplamiento rectangular. En la **[Figura 2.12](#page-30-0)** se observa dicha sección donde **A<sup>r</sup>** representa el ancho de las tiras Ridge que anteriormente se calcularon 3 [mm] y se hizo mención de la importancia de esta medida, **A** representa el

ancho que debe tener la sección de acoplamiento, **L** representa el largo de la misma y estas dependen de la frecuencia de operación con la que se trabaje.

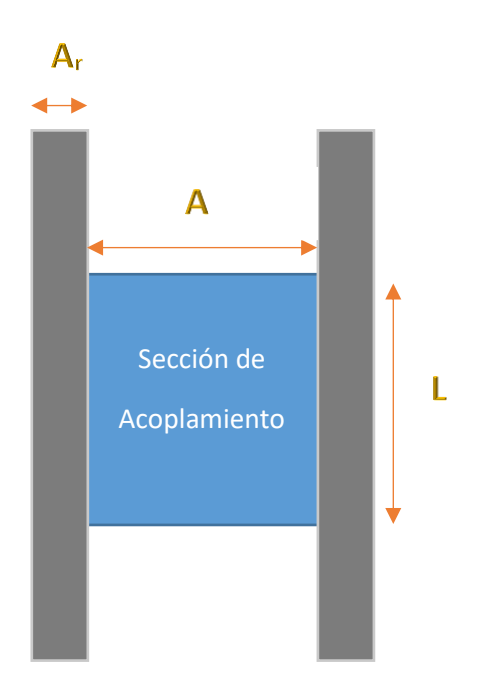

**Figura 2.12.** Sección de acoplamiento de las guías RGW paralelas.

<span id="page-30-0"></span>Para encontrar estas dimensiones se utilizan las siguientes fórmulas empíricas, que son descritas a mayor detalle en [6],[14]:

<span id="page-30-1"></span>
$$
A = 0.46 * \lambda \tag{2.5}
$$

<span id="page-30-2"></span>
$$
L = A + A_r * \sqrt{2} \tag{2.6}
$$

Anteriormente ya se obtuvo la longitud de onda correspondiente a la frecuencia de operación, así como del ancho de la tira Ridge, con lo que procedemos a calcular las dimensiones de la sección de acoplamiento con la **ecuación [\(2.5\)](#page-30-1)** y la **ecuación [\(2.6\)](#page-30-2)**, se tiene lo siguiente.

$$
A = 0.46 * 30 [mm]
$$
 (2.7)  

$$
A = 13.8 [mm]
$$

$$
L = 13.8 + 3 * \sqrt{2}
$$
 (2.8)  

$$
L = 18.04 \, [mm]
$$

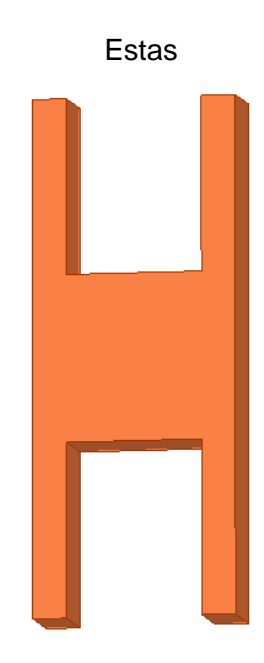

**Figura 2.13.** Estructura implementada en 3D.

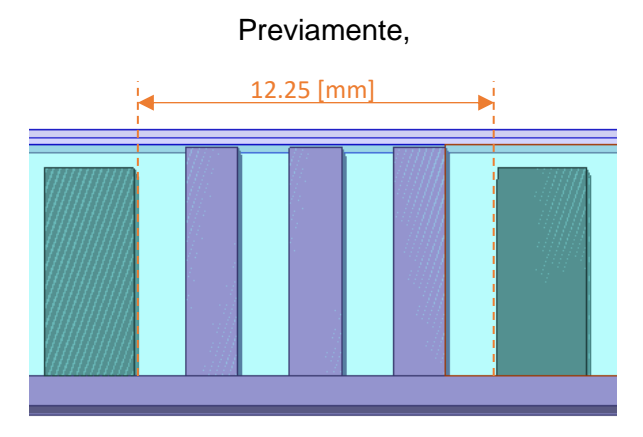

**Figura 2.14.** Ancho necesario para tres filas de pines.

## <span id="page-31-0"></span>**2.4 CONSTRUCCIÓN DEL ACOPLADOR DIRECCIONAL**

Una vez que se verificó que es factible construir el acoplador direccional con estas dimensiones, se procede a realizar la implementación de este en el software de simulación electromagnética, uniendo la cama de pines con la sección de acoplamiento y adecuando las dimensiones para que esta última quede bien centrada a lo largo de la estructura. En la

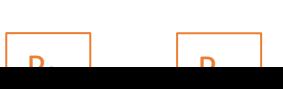

24

**[Figura 2.15](#page-32-0)** y la **[Figura 2.16](#page-32-1)** se puede observar el acoplador direccional, construido con las medidas halladas en el literal anterior, y se observa cómo queda centrado en la cama de pines teniendo en consideración las tres filas de pines en el medio.

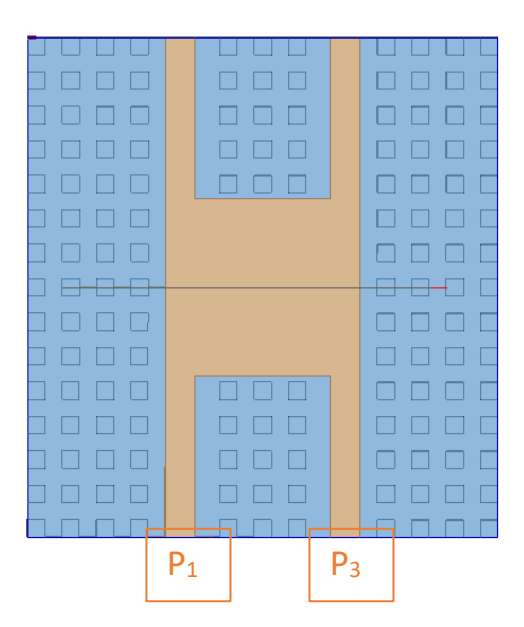

<span id="page-32-0"></span>**Figura 2.15.** Vista superior acoplador direccional RGW.

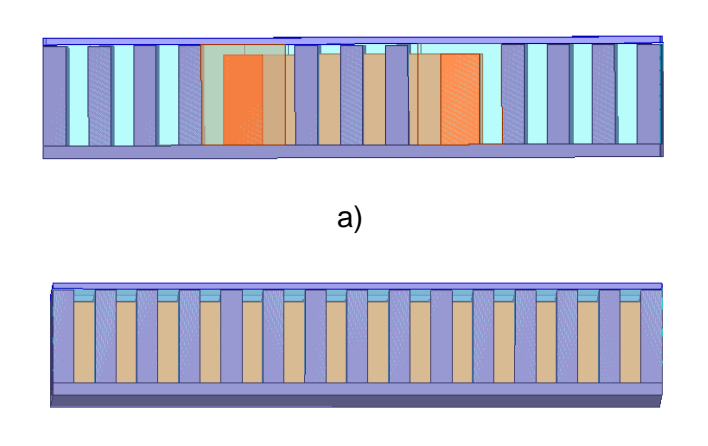

b)

<span id="page-32-1"></span>**Figura 2.16.** Acoplador direccional RGW. a) Vista frontal, b) Vista lateral.

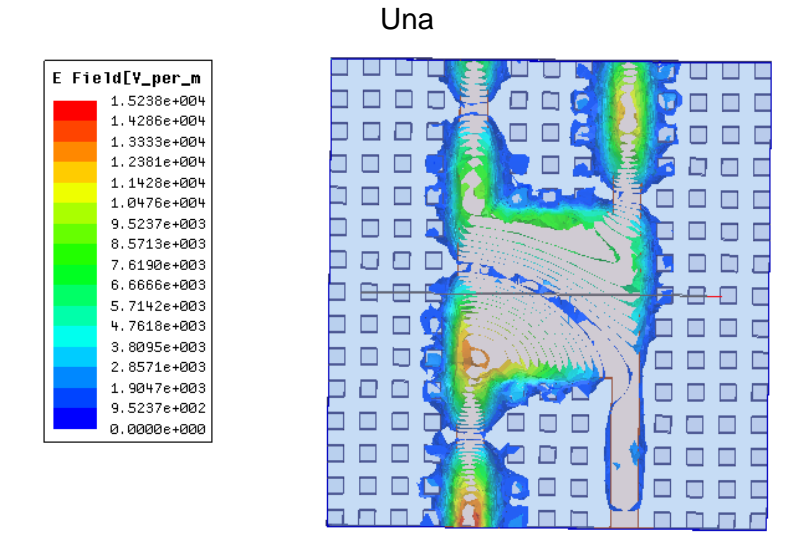

**Figura 2.17.** Magnitud del campo eléctrico en el acoplador direccional RGW.

Para ser más rigurosos en el análisis de este problema vamos a obtener los parámetros S del acoplador, los cuales se muestran en la **¡Error! No se encuentra el origen de la**  referencia.. En específico el parámetro  $S_{31}$  que representa lo que se trasmite de  $P_1$  a  $P_3$ tiene un nivel de aproximadamente -19 [dB] con lo que es evidente que en 10 [GHz] existe propagación, por lo tanto, se hace necesario la modificación de la estructura para lograr tener un puerto aislado y además mediante la  $I=10log10P1P3$  $I=10log10P1P3$  $I=10log10P1P3$   $[dB] =$  $-20 \log_{10} |S_{13}|$   $[dB]$  (1.3) se obtiene una potencia de salita en P<sub>3</sub> de 0.068 [W].

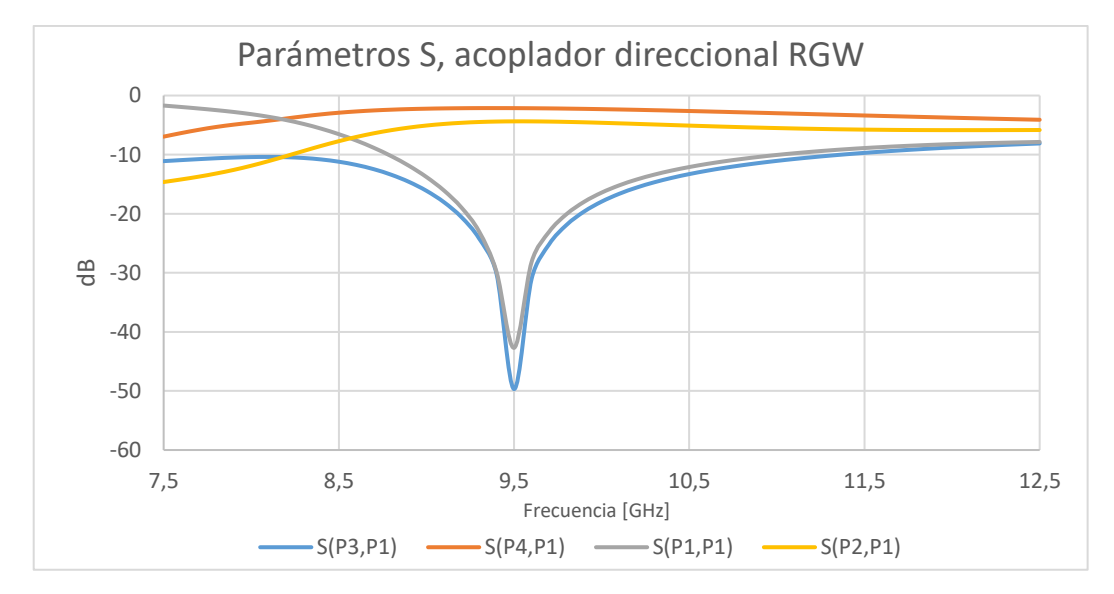

**Figura 2.18.** Parámetros S del acoplador direccional RGW.

Luego de haber realizado estos análisis se concluye que el campo eléctrico se propaga únicamente por la sección de acoplamiento y si observamos a mayor detalle podemos ver que al alimentar la cavidad, la onda se expande hacia los puertos de salida, sin embargo, una parte de esa energía rebota en la pared que conecta los dos puertos, causando que una porción de campo eléctrico se dirija al puerto aislado. Por este motivo se debe modificar la estructura de tal forma que se evite este efecto para lograr tener un puerto aislado con desempeño adecuado.

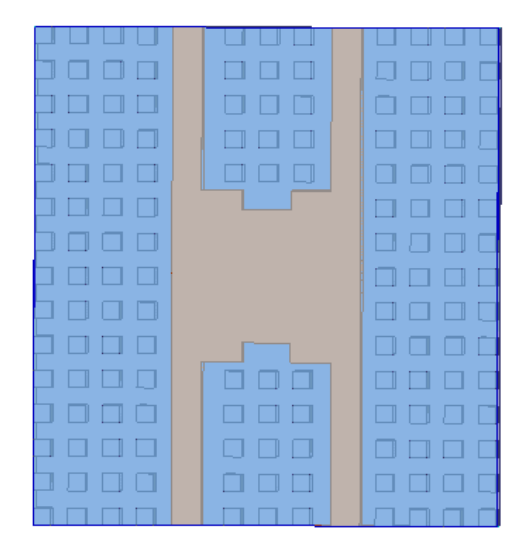

**Figura 2.19.** Sección de acoplamiento modificada.

<span id="page-34-0"></span>En la **[Figura 2.19](#page-34-0)** se observa la modificación de la sección de acoplamiento, que consiste en realizar cortes a la misma, estos cortes se los hace con unas dimensiones adecuadas con lo cual se consigue que al expandirse la onda esta no se propague por el puerto aislado, en la **[Figura 2.20](#page-35-0)** se puede ver que aparentemente se soluciona el problema en  $P_3$ .

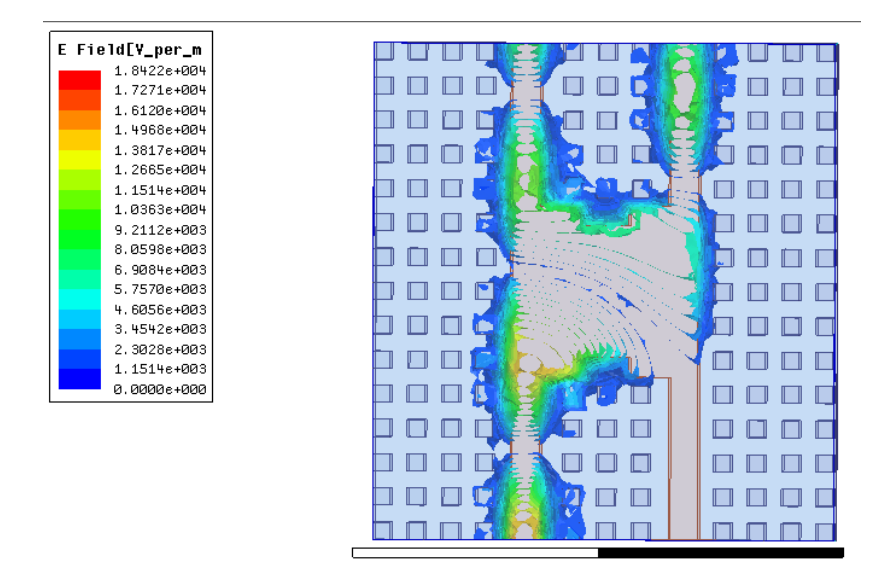

<span id="page-35-0"></span>**Figura 2.20.** Magnitud del campo eléctrico en el acoplador con la sección modificada.

Al igual que en los casos anteriores, es conveniente realizar el análisis de los parámetros S. En la **[Figura 2.21](#page-36-0)** se puede observar todos estos, mediante el parámetro S<sub>31</sub> se puede afirmar que alrededor de 10  $[GHz]$  en  $P_3$  no existe propagación de onda consiguiendo un buen aislamiento de este, además recordando la potencia de entrada de 1[W] a la salida de P<sup>3</sup> se obtiene 0.0003[W]. Finalmente se observa que no existe reflexión en el puerto de entrada mediante el parámetro  $S_{11}$ .

Sin embargo, en la **[Figura 2.20](#page-35-0)** se puede ver que en los cortes realizados a la sección de acoplamiento se tiene una acumulación de campo eléctrico excesiva como consecuencia de que los cortes sean abruptos produciendo desperdicio de energía, por lo que es conveniente que estos cortes sean más suaves.

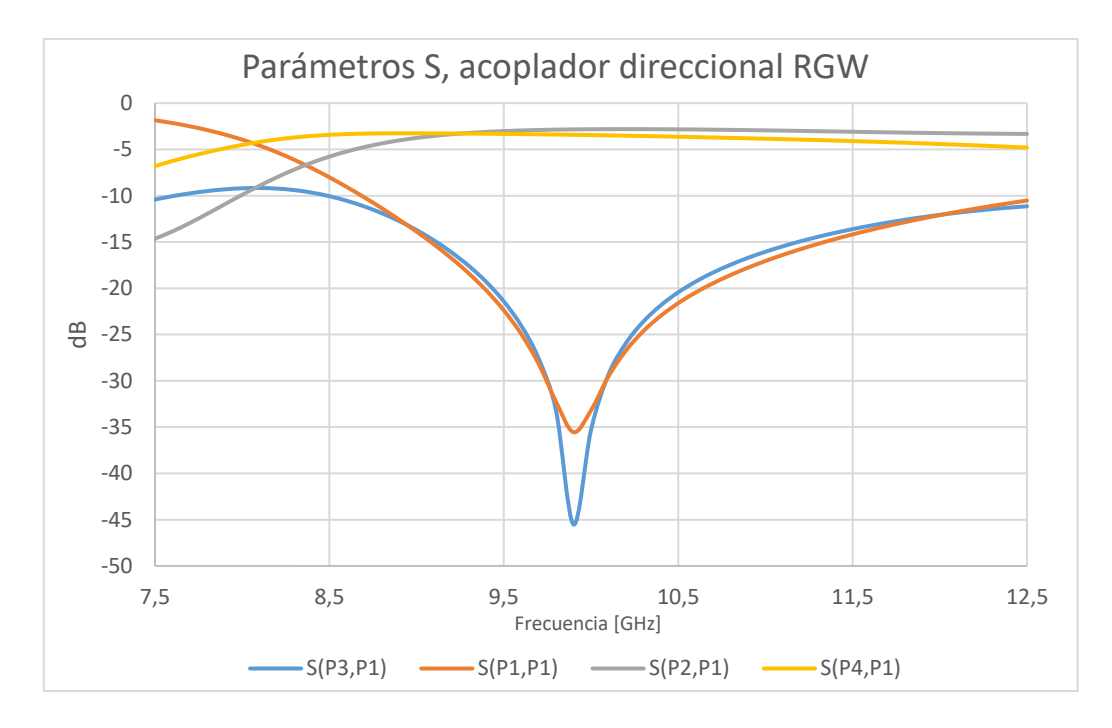

**Figura 2.21.** Parámetros S del acoplador direccional con sección modificada.

<span id="page-36-0"></span>Para tener unos bordes suaves la mejor opción que se puede usar son cortes circulares, los mismos que se pueden observar en la **[Figura 2.22](#page-37-1)** y a simple vista es evidente que los cortes tienen bordes suaves, además se puede observar que de igual forma el campo magnético es el adecuado ya que no aparentemente no existe propagación en  $P_3$  y no existe acumulación de potencia en estos cortes. Sin embargo, esto produce un cambio en la frecuencia central de operación como se observa en la **[Figura 2.23](#page-37-2)** ya que está centrada aproximadamente en 11 [GHz] por lo que es necesario que se modifique esta estructura para tener un mejor resultado.

Para el desarrollo del trabajo se va a realizar una división de potencia simétrica, es decir por los puertos 2 y 4 debe haber una atenuación de aproximadamente –3[dB], sin embargo, en la **[Figura 2.23](#page-37-2)** los parámetros  $S_{21}$  y  $S_{41}$  se tiene que están muy lejos de esos valores, por lo que se deben realizar optimizaciones adecuadas de la estructura para conseguir un acoplador direccional que tengan buenas características y pueda ser comparado con acopladores comerciales.

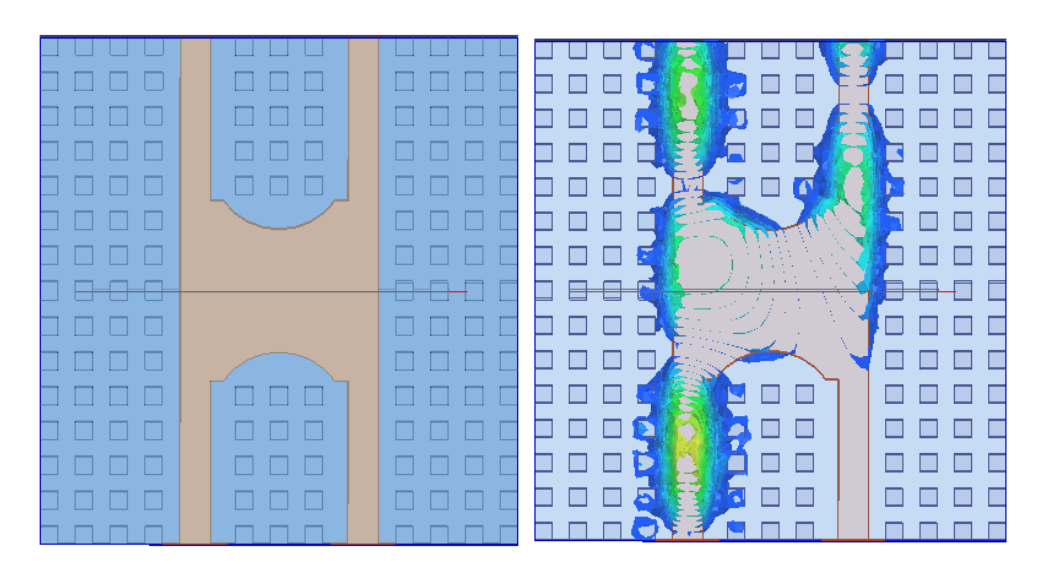

**Figura 2.22.** Sección de acoplamiento con cortes circulares.

<span id="page-37-1"></span>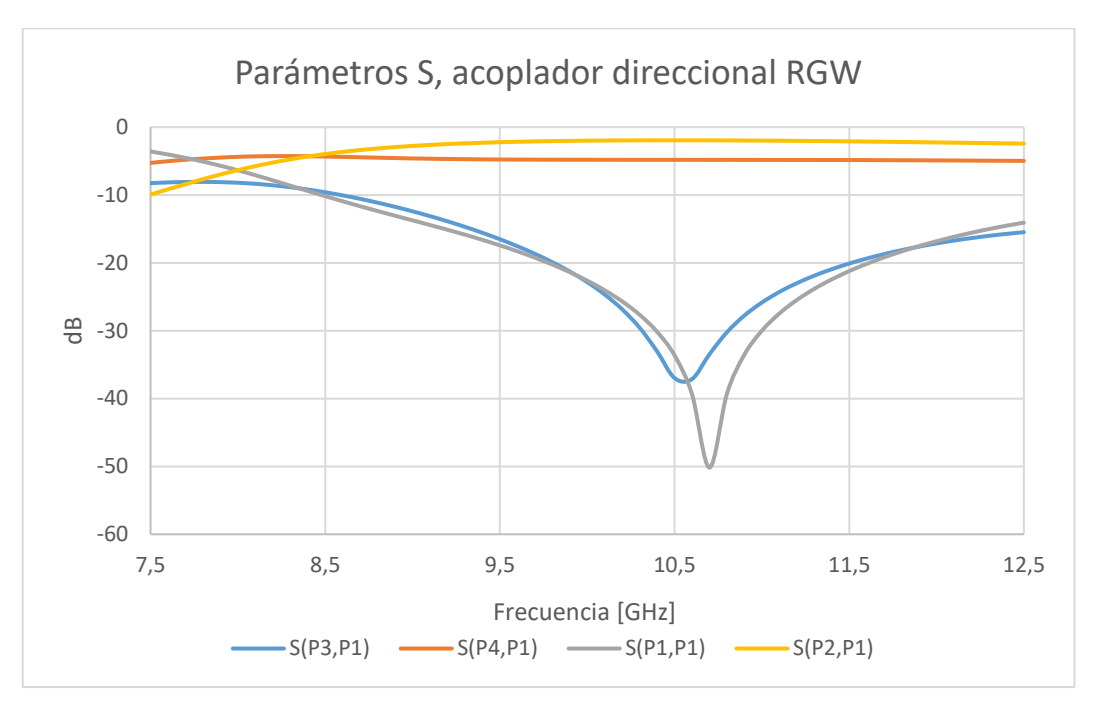

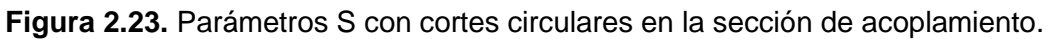

## <span id="page-37-2"></span><span id="page-37-0"></span>**2.5 OPTIMIZACIONES FINALES AL ACOPLADOR DIRECCIONAL RGW**

Mediante optimizaciones realizadas con la ayuda del software de simulación electromagnético se obtuvo la estructura final que se puede observar en la **[Figura 2.24](#page-38-0)** , así mismo en la **[Tabla 2.2](#page-38-1)** se tienen las medidas finales del acoplador direccional, estas nuevas dimensiones tienen una ligera variación de las obtenidas con las fórmulas empíricas en el caso de A se obtuvo un error de 4.35% y para el caso de L, considerando que depende del ancho se obtuvo un valor de 6.34% las variaciones. Finalmente, para los

<span id="page-38-1"></span>cortes circulares en la estructura, el diámetro de la circunferencia se consideró igual a A, además se desplazó una distancia adecuada a partir del centro de la estructura y mediante la ayuda del software se obtuvo la mejor distancia.

| Parámetro geométrico                  | Dimensión [mm] |
|---------------------------------------|----------------|
| Altura pines (d)                      |                |
| Altura aire (h)                       | 0.1            |
| Periodicidad (p)                      | 3.5            |
| Ancho pin (a)                         | 1.75           |
| Ancho tira metálica (A <sub>r</sub> ) | 3              |
| Ancho sección de acoplamiento(A)      | 13.2           |
| Largo sección de acoplamiento(L)      | 16.4           |

**Tabla 2.2.** Dimensiones finales del acoplador RGW.

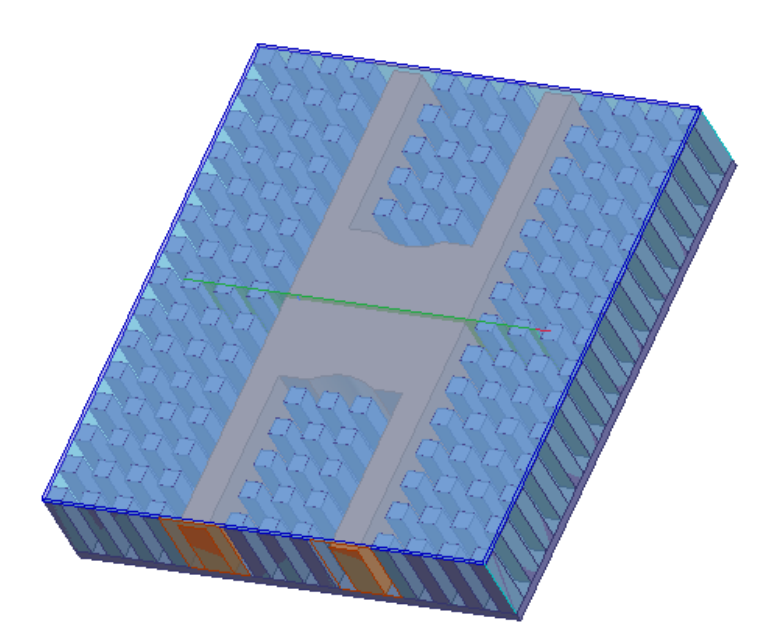

**Figura 2.24.** Acoplador direccional RGW optimizado.

<span id="page-38-0"></span>Para evaluar los resultados obtenidos con la estructura optimizada es conveniente realizar un análisis similar a lo revisado anteriormente, con lo que en primera instancia mediante la **[Figura 2.25](#page-39-0)** se puede ver la distribución del campo eléctrico a lo largo de la estructura y se observa que este se encuentra confinado en el espacio de aire, además por  $P_3$  no se existe propagación.

Luego resulta conveniente analizar los parámetros S que se los puede ver en la **[Figura](#page-39-1)  [2.26](#page-39-1)** en donde mediante el parámetro S<sub>31</sub>, considerando que por debajo de -20 [dB] es adecuado, se tiene un ancho de banda entre 9.6 y 10.9 [GHz] que nos da 1.3 [GHz] centrado aproximadamente en 10 [GHz], además mediante el parámetro S<sub>11</sub> se observa que no existe reflexión al ingreso del acoplador direccional.

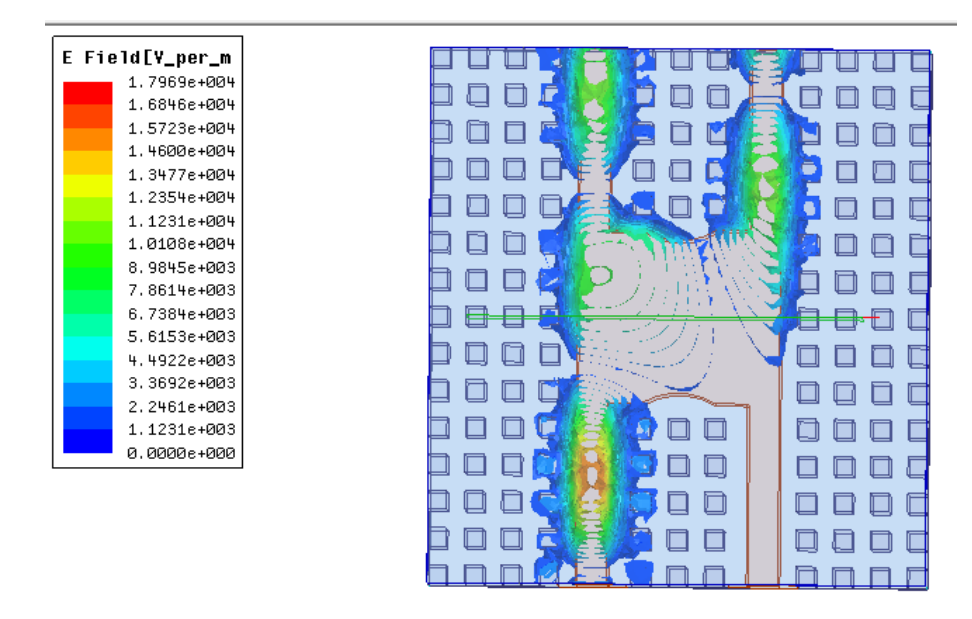

**Figura 2.25.** Magnitud de campo eléctrico acoplador direccional RGW optimizado.

<span id="page-39-0"></span>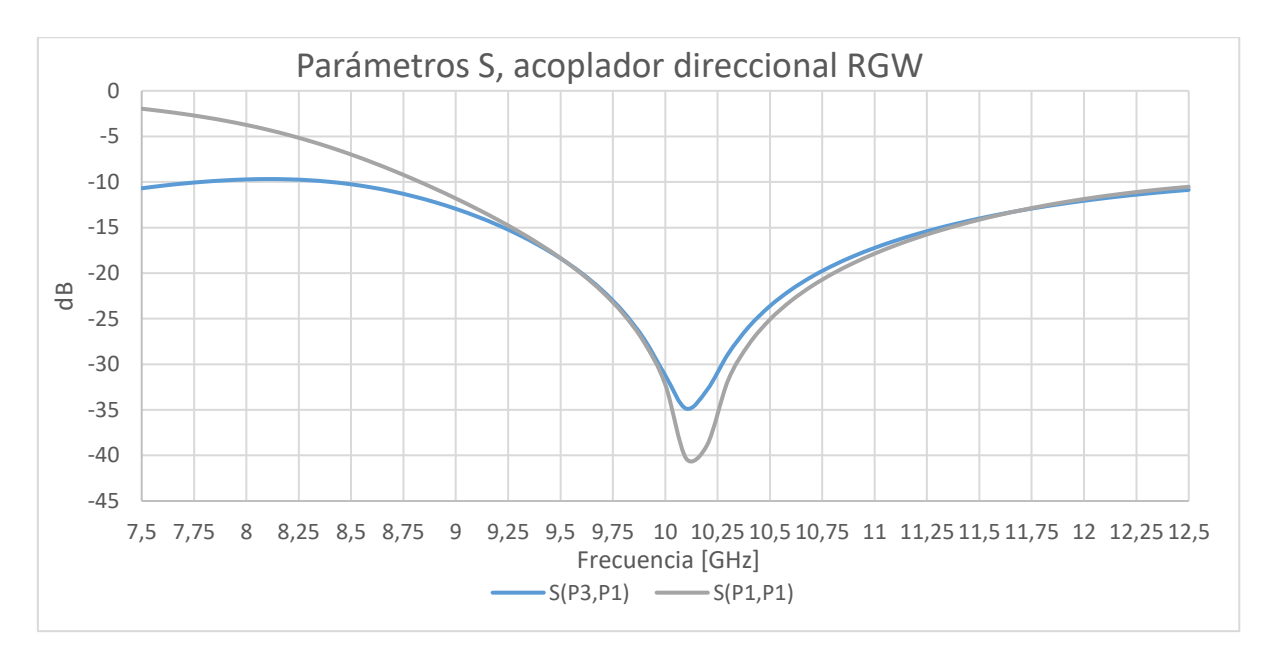

Figura 2.26. Parámetros S<sub>31</sub> y S<sub>11</sub> del acoplador direccional RGW optimizado.

<span id="page-39-1"></span>Como se mencionó anteriormente, en los puertos de salida (P<sub>2</sub>) y acoplamiento (P<sub>4</sub>) se debería tener la mitad de potencia con lo que mediante la **[Figura 2.27](#page-40-0)** se pueden ver los parámetros S<sub>41</sub> y S<sub>21</sub>. Entre 9.6 y 10.9 [GHz] se obtiene una transferencia de potencia de -3[dB] con una tolerancia de 0.31[dB], la potencia salida de estos puertos se puede controlar

modificando la estructura de la sección de acoplamiento por lo que se realizará un análsis en el siguiente capítulo de este documento.

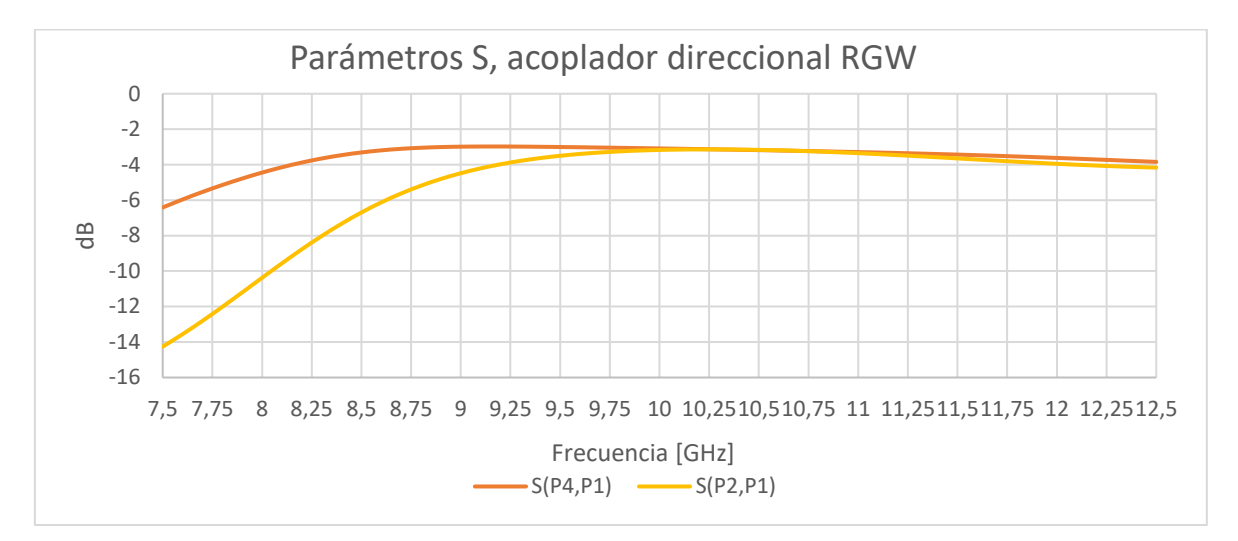

**Figura 2.27.** Parámetros S<sub>41</sub> y S<sub>21</sub> del acoplador direccional RGW optimizado.

<span id="page-40-0"></span>Finalmente, en la **[Figura 2.28](#page-40-1)** se puede observar el valor real de la impedancia característica de la estructura y se puede ver que a lo largo del ancho de banda descrito anteriormente se tiene una impedancia de 50 [Ω] con una variación del 10% lo que es una tolerancia adecuada ya que esta es una impednacia comúnmente utilizada en los dispositivos de microondas.

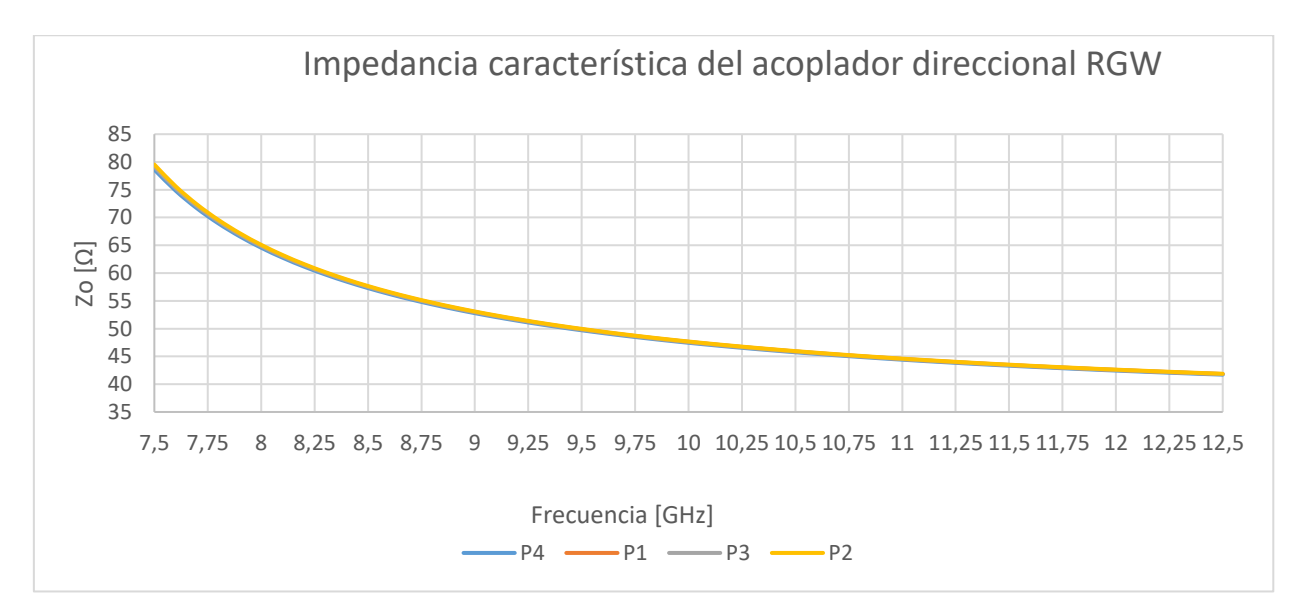

<span id="page-40-1"></span>**Figura 2.28.** Impedancia característica real del acoplador direccional RGW.

# <span id="page-41-0"></span>**3 RESULTADOS, CONCLUSIONES Y RECOMENDACIONES**

#### <span id="page-41-1"></span>**3.1 RESULTADOS**

Para poder realizar un análisis adecuado de los resultados obtenidos con la estructura planteada y optimizada en al apartado anterior, se puede empezar con un análisis de las potencias obtenidas en cada puerto para lo cual será necesaria la matriz de parámetros S que se observa a continuación:

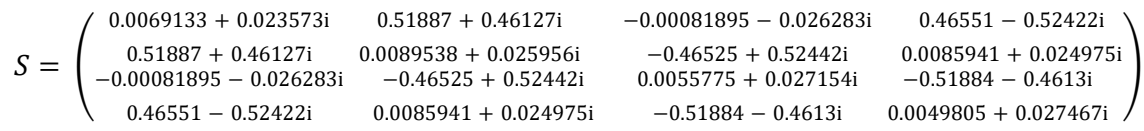

Con ello se obtiene la potencia en cada uno de los puertos con ayuda de las **ecuaciones** $C = 10$ **log** $10P1P4$   $[dB] = -20 \log_{10} \beta$   $[dB]$ 

$$
(1.1), D=10\log 10P4P3 \ [dB] = 20 \ \log_{10} \frac{\beta}{|S_{13}|} \ [dB] \tag{1.2}
$$

$$
I=10 \log_{10} \frac{P_1}{P_3} [dB] = -20 \log_{10} |S_{13}| [dB]
$$
 (1.3)

$$
L=10 \log_{10} \frac{P_1}{P_2} [dB] = -20 \log_{10} |S_{12}| [dB] \qquad (1.4), \text{ como se muestra a}
$$

continuación.

$$
L = -20 \log_{10} |S_{12}| [dB]
$$
\n
$$
L = 3.13 [dB]
$$
\n
$$
L = 10 \log_{10} \frac{P_1}{P_2} [dB]
$$
\n
$$
\Rightarrow P_2 = 0.487 [W]
$$
\n(3.1)

$$
I = -20 \log_{10} 0.2629 \, [dB]
$$
\n
$$
I = 31.60 \, [dB]
$$
\n
$$
I = 10 \log_{10} \frac{P_1}{P_3} \, [dB]
$$
\n
$$
\Rightarrow P_3 = 0.0006 \, [w]
$$
\n(3.2)

$$
C = -20 \log_{10} \beta \text{ [dB]}
$$
\n(3.3)\n
$$
C = 3.085 \text{ [dB]}
$$
\n
$$
C = 10 \log_{10} \frac{P_1}{P_4} \text{ [dB]}
$$
\n
$$
\Rightarrow P_4 = 0.495 \text{ [W]}
$$

$$
I = D + C \, [dB]
$$
\n
$$
D = I - C \, [dB]
$$
\n
$$
D = 28.515 \, [dB]
$$
\n
$$
(3.4)
$$

Con estos datos se pueden realizar comparaciones con otros acopladores direccionales para evaluar si es mejor elegir uno u otro. Para ejemplo se mencionará el acoplador direccional comercial CPL-20-14+, el cual opera en la banda X y tiene una directividad de 16 [dB] con un factor de acoplamiento de 19.2 [dB], con lo que el acoplador diseñado en este trabajo tiene una gran ventaja ya que cuenta con una directividad de 28.515 [dB] y un factor de acoplamiento de 19.2 [dB], con lo que se tiene un mejor aislamiento y reduce las posibilidades de interferencia de la señal.[15]

Otro aspecto para tener en consideración durante la construcción del acoplador direccional con tecnología RGW es la separación de las tiras metálicas pues para este caso se lo realizó con tres filas de separación, sin embargo, esto es algo que dependerá de las dimensiones de la sección de acoplamiento por lo que resulta conveniente realizar un análisis a mayor profundidad.

En primera instancia se va a realizar para una separación con dos filas de pines, que se observa en la **[Figura 3.1](#page-43-0)** y en la **[Figura 3.2](#page-43-1)** se muestra la magnitud de campo magnético transversal a la estructura en donde se puede ver que en la mitad de las filas se tiene un campo de -20 [dB] por lo que se puede concluir que aún es una distancia suficiente entre las tiras metálicas.

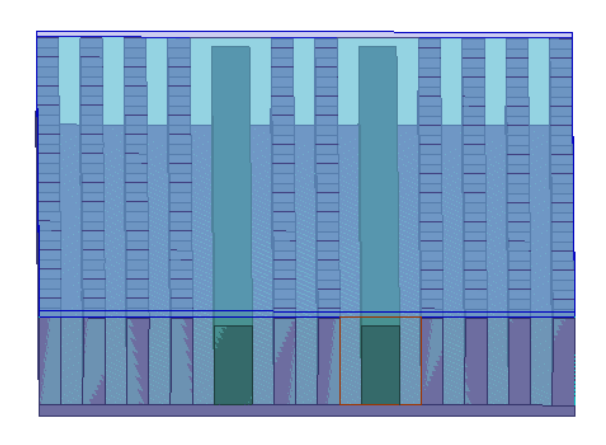

**Figura 3.1**. RGW paralelas separadas por dos filas de pines.

<span id="page-43-0"></span>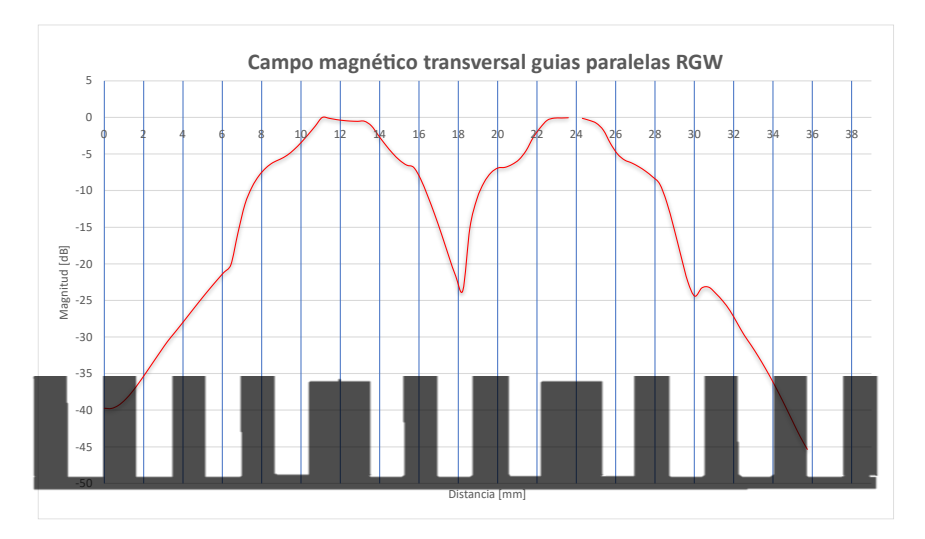

<span id="page-43-1"></span>**Figura 3.2.** Campo magnético transversal en guías paralelas RGW separadas por 2 filas de pines.

Teniendo en cuenta que esta separación es un parámetro realmente importante se lo va a llevar al caso extremo en el cual las tiras metálicas estén separadas solamente por una fila de pines como se muestra en la **[Figura 3.3](#page-44-0)** y en la **[Figura 3.4](#page-44-1)** se observa la magnitud campo magnético transversal a la estructura donde se puede ver que al llegar a la mitad de la separación se tiene una magnitud de aproximadamente -5 [dB] por lo que en este caso se puede concluir que no es una separación adecuada pues se va a producir una interferencia entre las dos guías metálicas.

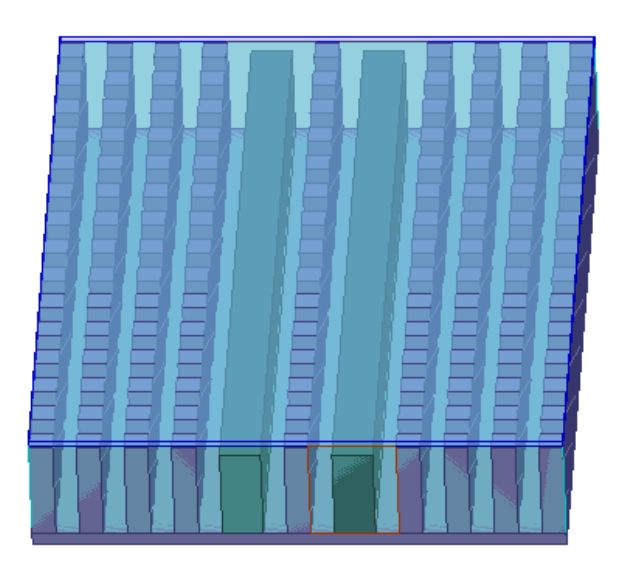

**Figura 3.3.** RGW paralelas separadas por una fila de pines.

<span id="page-44-0"></span>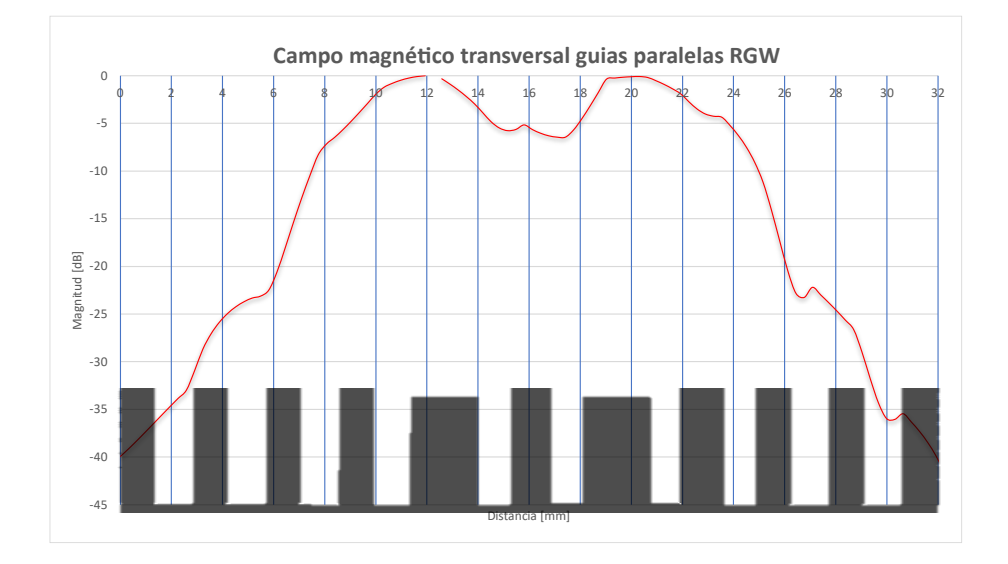

<span id="page-44-1"></span>**Figura 3.4.** Campo magnético transversal en guías paralelas RGW separadas por una fila de pines.

En la **[Figura 2.22](#page-37-1)** se pudo ver que al realizar cortes en la estructura fue posible desviar la trayectoria de la propagación de la onda dando como resultado controlar la potencia de salida en el puerto aislado, pero no solamente se puede lograr eso, también se puede variar la salida de potencia en el puerto  $P_2$  realizando cortes longitudinales en la sección de acoplamiento como se muestra a continuación.

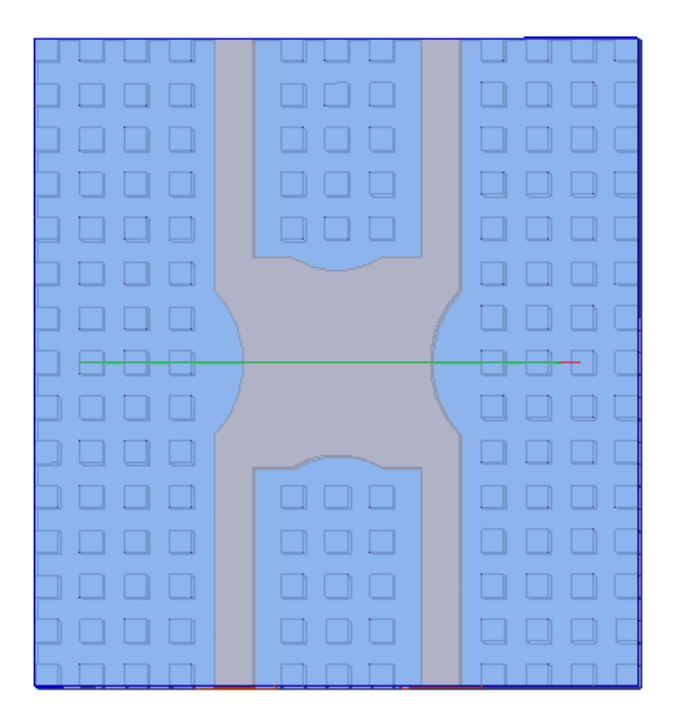

**Figura 3.5.** Cortes longitudinales a la estructura.

<span id="page-45-0"></span>En la **[Figura 3.5](#page-45-0)** se muestra los cortes realizados en la estructura, con lo que se consigue tener un acoplador con una salida de -6 [dB], para ello se van a analizar el parámetro  $S_{21}$ que se observa en la **[Figura 3.6](#page-46-0)** donde se puede ver que se cumple con la salida planteada, con lo que queda demostrado que con esos cortes se puede controlar de mejor forma los parámetros de un acoplador direccional con tecnología RGW, sin embargo, se debe considerar la realización de optimizaciones para lograr el mejor desempeño posible del acoplador direccional.

![](_page_46_Figure_0.jpeg)

**Figura 3.6.** Parámetros S acoplador direccional 6 [dB]

<span id="page-46-0"></span>A lo largo del presente trabajo las simulaciones fueron realizadas mediante PEC, por lo que resulta muy necesario cambiar este conductor con materiales comerciales como aluminio y cobre, para ello se va a modificar el material del acoplador direccional optimizado presentado al final del capítulo anterior. Se analizarán los parámetros S de los tres materiales conductores.

En la **[Figura 3.7](#page-47-0)** se puede ver el nivel de reflexión que existe en la entrada del acoplador direccional RGW con los diferentes materiales, se observa que alrededor de 10 [GHz] se tiene un nivel muy bajo de reflexión para todos los casos, es evidente que para el caso del cobre se tiene el nivel de reflexión más bajo pues el valle se encuentra por debajo de las otras gráficas.

Así mismo, en la **[Figura 3.8](#page-47-1)** se tiene la transmisión al puerto aislado de la estructura en donde se observa que se tiene una cresta más baja con cobre y aluminio alrededor de la frecuencia central, además que en ambos materiales sigue la misma tendencia con variaciones mínimas.

![](_page_47_Figure_0.jpeg)

**Figura 3.7.** Gráfica parámetro S<sub>11</sub> entre diferentes materiales conductores.

<span id="page-47-0"></span>![](_page_47_Figure_2.jpeg)

![](_page_47_Figure_3.jpeg)

<span id="page-47-1"></span>En la **[Figura 3.9](#page-48-0)** se puede ver el nivel de salida que tiene el acoplador donde se observa que el cobre y aluminio tienen una ligera diferencia con respecto al material PEC y no existe una variación mayor. Finalmente, en la **[Figura 3.10](#page-48-1)** se puede ver el nivel que tiene la salida acoplada donde se tiene la misma consideración que lo previamente analizado.

Con esto se puede concluir que es factible la construcción de este acoplador con materiales comerciales teniendo el cobre una ligera ventaja con respecto al aluminio, pero al ser estas mínimas y en las tolerancias adecuadas este se podría construir con cualquiera de estos materiales.

![](_page_48_Figure_0.jpeg)

**Figura 3.9.** Gráfica parámetro S<sub>21</sub> entre diferentes materiales conductores.

<span id="page-48-0"></span>![](_page_48_Figure_2.jpeg)

<span id="page-48-1"></span>**Figura 3.10.** Gráfica parámetro S<sub>41</sub> entre diferentes materiales conductores.

Luego del diseño de esta estructura y concluido que es factible la construcción de este acoplador direccional, para trabajos futuros se puede plantear la construcción de este por lo que resulta relevante mencionar sus técnicas de fabricación. Entre las más comunes y accesibles se tiene el fresado del material y la impresión 3D que se los puede ver en el trabajo de *Villar Gómara,* en el cual se implementan estas técnicas de fabricación.[16]

En esta sección se analizará la impresión 3D para la fabricación del acoplador debido a que en el mercado existen filamentos de impresión conductores, por lo que se realizará simulaciones con las propiedades de los materiales que posean características eléctricas idóneas. Posteriormente se presentará los parámetros S con el fin de evaluar la viabilidad de la construcción mediante esta técnica.

En primer lugar, se realizó la simulación con el material "*Electrifi Conductive Filament*" el cual tiene una resistividad de 0.006 [Ω cm] y en la **[Figura 3.11](#page-49-0)** se puede observar los resultados de esta simulación donde se puede ver que en términos de ancho de banda se sigue comportando de manera adecuada. El único cambio relevante es que en las salidas se tiene una menor potencia y como resultado de esto se van a tener más pérdidas.[17]

![](_page_49_Figure_2.jpeg)

<span id="page-49-0"></span>**Figura 3.11.** Parámetros S del acoplador RGW impreso con el *material Electrifi Conductive Filament*.

Luego se realizó la simulación con el material "*Electrifi High Temp Conductive Filament"* el cual tiene una resistividad de 0.01 [Ω cm] y en la **[Figura 3.12](#page-50-1)** se pueden observar los parámetros S, y se puede ver que sucede lo mismo que en el caso anterior con la diferencia que se tendrán más pérdidas debido a que este filamento tiene una mayor resistividad, sin embargo, este material puede trabajar con temperaturas de operación mayores. Con estas simulaciones se puede afirmar que es factible la construcción de este acoplador mediante esta técnica.[18]

![](_page_50_Figure_0.jpeg)

<span id="page-50-1"></span>**Figura 3.12.** Parámetros S del acoplador RGW impreso con el material *Electrifi High Temp Conductive Filament.*

## <span id="page-50-0"></span>**3.2 CONCLUSIONES**

- En conclusión, este proyecto se enfocó en el estudio y diseño de un acoplador direccional mediante la tecnología Ridge Gap Waveguide que trabaje en la banda X, específicamente la frecuencia de operación está centrada en 10[GHz]. Así mismo se analizaron los puntos clave para dicho diseño. Se realizaron varios análisis para obtener el mejor desempeño de este basándose en los parámetros S, la magnitud de campo magnético y el campo eléctrico. Con lo que es correcto afirmar que el acoplador diseñado tiene un gran potencial en los dispositivos de microondas teniendo algunas ventajas con respecto a las tecnologías convencionales.
- Se realizó una descripción a detalle de los pasos que son necesarios para la elaboración de un acoplador direccional RGW, que van desde la creación de una guía RGW simple hasta el diseño optimizado del acoplador final. En estos pasos se encontraron ciertas consideraciones que se deben tener en cuenta como: el tamaño de la sección de acoplamiento, la separación que deben tener las guías RGW paralelas para evitar interferencias y las modificaciones que se debe realizar a la estructura para obtener un mejor desempeño.
- La modificación de la estructura es crucial para tener un dispositivo con ciertas especificaciones, pues se encontró que mediante la realización de cortes en la sección de acoplamiento se puede dirigir la propagación de la onda hacia

determinados puertos con lo que la potencia resultante a la salida de estos puede ser controlada. Así mismo, dependiendo del ancho que tengan las tiras metálicas se puede lograr tener una impedancia de puerto adecuada.

- Mediante los parámetros S se pudo verificar el desempeño de la estructura diseñada, y se puede concluir que: se logró un buen ancho de banda pues se obtuvo 1.3 [GHz]; se cumplió con las características que tiene un acoplador direccional pues se obtuvo un puerto aislado con un nivel de asilamiento de 31.6[dB]; así mismo se logró que el puerto directo tenga una potencia adecuada a su salida con un nivel de 3.14 [dB] ; y finalmente al realizar una comparación con un amplificador comercial se obtuvo una clara ventaja en términos de aislamiento.
- Se simuló con materiales convencionales como el aluminio y cobre, y se pudo evidenciar que las variaciones con respecto al conductor eléctrico perfecto son muy bajas con lo que es viable la construcción de esta estructura con esos materiales. Finalmente, se realizó un breve análisis sobre la viabilidad de que la estructura sea fabricada mediante impresión 3D con filamentos conductores y se pudo concluir que, sí es posible la construcción mediante esta técnica, sin embargo, en este caso se deben considerar las variaciones de los parámetros S debido a la resolución de la impresora.

### <span id="page-51-0"></span>**3.3 RECOMENDACIONES**

- Si bien en el presente trabajo se realizaron varias modificaciones a la estructura del acoplador direccional RGW para tener un mejor desempeño, se recomienda analizar a mayor detalle otras optimizaciones posibles para mejorar el desempeño de este con el objetivo de que pueda ser utilizado en otras áreas de las telecomunicaciones. Una forma que se puede utilizar para lograr cambios más suaves es la realización de cortes elípticos.
- Es recomendable analizar a mayor detalle las técnicas de fabricación de la estructura, pues si bien en el trabajo se analizó brevemente su factibilidad con impresión 3D, esto solo se lo hizo teóricamente por lo que resulta conveniente evaluar las tolerancias que puede tener la variación en la geometría del acoplador ya que al ser dimensiones pequeñas la impresora debe trabajar con un margen de error pequeño. Así mismo, se pueden realizar análisis con otros filamentos conductores ya que la tecnología está en constante cambio y pueden encontrarse

otros con mejores características eléctricas, sin embargo, se debe evaluar el costo de estos en comparación con otras técnicas de fabricación como el fresado.

- A lo largo del presente documento solamente se analizó el diseño de la estructura junto con sus optimizaciones mediante simulación, por lo que se pueden realizar mediciones experimentales para ver si los resultados son adecuados y evaluar que tan cercanos están con la realidad. Por lo tanto, es recomendable realizar estas mediciones experimentales acompañadas de ciertas modificaciones y optimizaciones que se han explicado en el proyecto.
- En el primer capítulo de este proyecto se mencionaron algunas aplicaciones para la tecnología RGW por lo que se recomienda seguir investigando esta tecnología ya que mediante la elaboración de otros dispositivos se pueden conseguir sistemas de comunicaciones compactos y con menores pérdidas.

## <span id="page-53-0"></span>**4 REFERENCIAS BIBLIOGRÁFICAS**

- [1] E. Rajo-Iglesias, M. Ferrando-Rocher, y A. U. Zaman, «Gap Waveguide Technology for Millimeter-Wave Antenna Systems», *IEEE Communications Magazine*, vol. 56, n.<sup>o</sup> 7, pp. 14-20, jul. 2018, doi: 10.1109/MCOM.2018.1700998.
- [2] C. Suárez y L. Fernando, «Antenas multihaz con lente de Rotman para las bandas de microondas y milimétricas realizadas en diferentes tecnologías», Tesis doctoral, Universitat Politècnica de València, 2015. doi: 10.4995/Thesis/10251/58779.
- [3] «Microwave Engineering Directional Couplers». https://www.tutorialspoint.com/microwave\_engineering/microwave\_engineering\_directi onal\_couplers.htm (accedido 9 de mayo de 2023).
- [4] M. M. M. Ali, S. I. Shams, y A.-R. Sebak, «Printed Ridge Gap Waveguide 3-dB Coupler: Analysis and Design Procedure», *IEEE Access*, vol. 6, pp. 8501-8509, 2018, doi: 10.1109/ACCESS.2017.2784801.
- [5] E. Alfonso, M. Baquero, P.-S. Kildal, A. Valero-Nogueira, E. Rajo-Iglesias, y J. I. Herranz, «Design of microwave circuits in ridge-gap waveguide technology», en *2010 IEEE MTT-S International Microwave Symposium*, may 2010, pp. 1544-1547. doi: 10.1109/MWSYM.2010.5514731.
- [6] M. Y. Soliman, M. M. M. Ali, S. I. Shams, M. F. A. Sree, D. E. Fawzy, y A. M. M. A. Allam, «Ridge Gap Waveguide Wideband Hybrid Directional Coupler for Ka-Band Applications», en *2020 7th International Conference on Electrical and Electronics Engineering (ICEEE)*, abr. 2020, pp. 211-214. doi: 10.1109/ICEEE49618.2020.9102609.
- [7] S. I. Shams y A. A. Kishk, «Wide band power divider based on Ridge gap waveguide», en *2016 17th International Symposium on Antenna Technology and Applied Electromagnetics (ANTEM)*, jul. 2016, pp. 1-2. doi: 10.1109/ANTEM.2016.7550164.
- [8] S. A. Razavi, P.-S. Kildal, L. Xiang, H. Chen, y E. Alfonso, «Design of 60GHz planar array antennas using PCB-based microstrip-ridge gap waveguide and SIW», en *The 8th European Conference on Antennas and Propagation (EuCAP 2014)*, abr. 2014, pp. 1825-1828. doi: 10.1109/EuCAP.2014.6902150.
- [9] A. U. Zaman y P.-S. Kildal, «Slot antenna in ridge gap waveguide technology», en *2012 6th European Conference on Antennas and Propagation (EUCAP)*, mar. 2012, pp. 3243-3244. doi: 10.1109/EuCAP.2012.6206129.
- [10]H. Golboni, M. Arezoomand, A. Pirhadi, y S. Asadi, «Design of High-Selective Printed-Ridge Gap Waveguide Filter Using Source–Load and Cross Couplings», *IEEE Microwave and Wireless Components Letters, vol.* 30, n.<sup>o</sup> 6, pp. 557-560, jun. 2020, doi: 10.1109/LMWC.2020.2992176.
- [11]H. Karlsson, «Design of Gap waveguide antenna system for 77 GHz automotive radar», 2018, Accedido: 1 de junio de 2023. [En línea]. Disponible en: https://hdl.handle.net/20.500.12380/255559
- [12]W. Huang, C. Shunlian, K. Xiao, y L. Ding, «An aperture coupled 5-element microstrip patch array for 35 GHz with ridge gap waveguide feeding», may 2017, pp. 95-96. doi: 10.1109/iWEM.2017.7968774.
- [13]R. Maaskant, W. A. Shah, A. U. Zaman, M. Ivashina, y P.-S. Kildal, «Spatial Power Combining and Splitting in Gap Waveguide Technology», *IEEE Microw. Wireless Compon. Lett., vol. 26, n.º 7, pp. 472-474, jul. 2016, doi:* 10.1109/LMWC.2016.2574828.
- [14]M. M. Mahmoud Ali, S. I. Shams, y A. Sebak, «Ultra-wideband printed ridge gap waveguide hybrid directional coupler for millimetre wave applications», *IET*

*Microwaves, Antennas & Propagation, vol.* 13, n.º 8, pp. 1181-1187, 2019, doi: 10.1049/iet-map.2018.5511.

- [15]«19.2 dB SMT Bi-Directional Coupler, 9200 10500 MHz, 50Ω | CPL-20-14+ | Mini-Circuits». https://www.minicircuits.com/WebStore/dashboard.html?model=CPL-20- 14%2B (accedido 11 de julio de 2023).
- [16]I. Villar Gómara, «Investigación y aplicación de la tecnología gap waveguide a redes de alimentación para antenas en banda Ku», masterThesis, 2018. Accedido: 23 de junio de 2023. [En línea]. Disponible en: https://repositorio.uam.es/handle/10486/684804
- [17]«Electrifi Conductive Filament», *Multi3D*. https://www.multi3dllc.com/product/electrifi/ (accedido 3 de julio de 2023).
- [18]«Electrifi High Temp Conductive Filament», *Multi3D*. https://www.multi3dllc.com/product/electrifi-high-temp/ (accedido 3 de julio de 2023).

## <span id="page-55-0"></span>**ANEXOS**